# Česká zemědělská univerzita v Praze Fakulta životního prostředí Katedra vodního hospodářství a environmentálního modelování

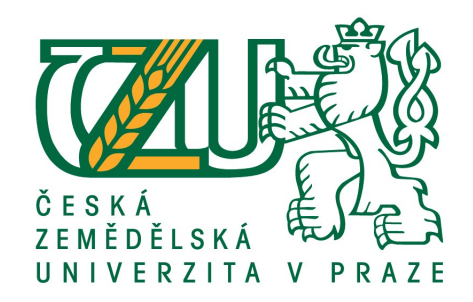

Využití metod dálkového průzkumu země pro detekci podmáčených oblastí na území Střední Polabí BAKALÁŘSKÁ PRÁCE

Vedoucí práce: ING. BC. VÁCLAVA MAŤAŠOVSKÁ Bakalant: KRISTÝNA HYNKOVÁ

# ČESKÁ ZEMĚDĚLSKÁ UNIVERZITA V PRAZE

Fakulta životního prostředí

# ZADÁNÍ BAKALÁŘSKÉ PRÁCE

Kristýna Hynková

Územní technická a správní služba v životním prostředí

Název práce

Využití metod dálkového průzkumu Země pro detekci podmáčených oblastí na území Střední Polabí

Název anglicky

Utilization remote sensing Earth for detection of wetlands in territory Middle Elbe

#### Cíle práce

Cílem bakalářské práce je stručné shrnutí doposud získaných poznatků o problematice detekce podmáčených lokalit pomocí metod DPZ. Na jeho základě se pokusit o nalezení a popis vztahu mezi hodnotami získanými ze satelitních dat a terénními daty, a to pomocí pokročilých statistických technik a moderních GIS nástrojů.

#### Metodika

Práce sestává ze dvou částí, a to rešeršní a aplikační. Bude provedena literární rešerše tuzemských a zahraničních zdrojů, zejména pak příspěvků uveřejněných v uznávaných odborných periodikách. Na základě této rešerše budou stanoveny počáteční hypotézy o vhodnosti využití DPZ pro vlastní detekci podmáčených lokalit a pomocí některých jednodušších statistických technik strojového učení budou potvrzeny, případně vyvráceny. Pro tyto účely budou využita data programu Copernicus (Sentinel-2) a některé relevantní "balíčky" opensource software R.

Oficiální dokument \* Česká zemědělská univerzita v Praze \* Kamýcká 129, 165 00 Praha - Suchdol

#### Doporučený rozsah práce

30-40 stran

#### Klíčová slova

podmáčená místa, Sentinel-2, dálkový průzkum země

#### Doporučené zdroje informací

DOBROVOLNÝ, P. Dálkový průzkum Země: digitální zpracování obrazu. Brno: Masarykova univerzita, 1998. ISBN 80-210-1812-7.

European Space Agency. [online]. European Space Agency [cit. 2020-12-02], 2020. Dostupné z: https://sentinel.esa.int

Guo, M., Li, J., Sheng, Ch, Xu, J., Wu, L., 2017: A rewiew of wetland remote sensing. Sensors. 17. P. 1-36.

KUHN, M. and JOHNSON, K. Applied Predictive Modeling. New York, NY: Springer New York, 2013. ISBN 978-1-4614-6848-6.

MEYER, H. CAST: "caret" Applications for Spatial-Temporal Models [online], 2020. Dostupné z: https://CRAN.R-project.org/package=CAST

RANGHETTI, L., BOSCHETTI, M., NUTINI, F., and BUSETTO, L. "sen2r": An R toolbox for automatically downloading and preprocessing Sentinel-2 satellite data. Computers & Geosciences [online], 2020, Vol. 139, 104473. ISSN 0098-3004. Dostupné z: DOI: 10.1016/j.cageo.2020.104473.

REICHHOLF, J. - ČIHAŘ, J. Pevninské vody a mokřady : ekologie evropských sladkých vod, luhů a bažin. Praha: Knižní klub, 1998. ISBN 80-7202-185-0.

#### Předběžný termín obhajoby 2021/22 LS-FZP

#### Vedoucí práce

Ing. Bc. Václava Maťašovská

#### Garantující pracoviště

Katedra vodního hospodářství a environmentálního modelování

Elektronicky schváleno dne 14. 3. 2022

Elektronicky schváleno dne 15. 3. 2022

prof. Ing. Martin Hanel, Ph.D. Vedoucí katedry

prof. RNDr. Vladimír Bejček, CSc. Děkan

V Praze dne 26.03.2022

Oficiální dokument \* Česká zemědělská univerzita v Praze \* Kamýcká 129, 165 00 Praha - Suchdol

# Čestné prohlášení

Prohlašuji, že svou bakalářskou práci "Využití metod dálkového průzkumu země pro detekci podmáčených oblastí na území Střední Polabí" jsem vypracoval(a) samostatně pod vedením vedoucího bakalářské práce a s použitím odborné literatury a dalších informačních zdrojů, které jsou citovány v práci a uvedeny v seznamu použitých zdrojů na konci práce. Jako autorka uvedené bakalářské práce dále prohlašuji, že jsem v souvislosti s jejím vytvořením neporušil autorská práva třetích osob.

V Praze dne 30.3.2022 Kristýna Hynková

## Poděkování

Na tomto místě bych chtěla poděkovat Ing. Václavě Maťašovské. V první řadě za ochotu vést mou bakalářskou práci a za její rozhodnutí stát se vedoucím práce. Dále za její vstřícnost, cenný čas a možnost častých konzultací. Obrovské poděkování patří také mé rodině, bez které bych nemohla tuto práci dokončit.

# Využité metod dálkového průzkumu země pro detekci podmáčených oblastí na území Střední Polabí

#### Abstrakt

Cílem bakalářské práce je stručné shrnutí doposud získaných poznatků o problematice detekce podmáčených lokalit pomocí metod DPZ. Na jeho základě se pokusit o nalezení a popis vztahu mezi hodnotami získanými ze satelitních dat a terénními daty, a to pomocí pokročilých statistických technik a moderních GIS nástrojů.

Pro natrénovaní aplikační části bylo vybráno území Středního Polabí, kde bylo ověřeno umístění detekovaného krajinného pokryvu.

Využita byla data mise Sentinel 2 a strojové učení bylo provedeno v opensource softwaru R (CRAN). Pro předzpracování dat bylo využito opět volně stažitelných balíčků opensource softwaru R a také pro jejich klasifikaci. Bylo provedeno porovnání tří klasifikačních modelů Random Forests, K-nearest neighbours a Supply Vector Machine. Nejlepších výsledků dosáhla technika Random Forests. Ovšem nachází se zde několik limitů, které by bylo potřeba vyřešit v navazující práci.

Klíčová slova: dálkový průzkum země, podmáčené oblasti, Sentinel-2,

# Utilization remote sensing Earth for detection of wetlands in territory Middle Elbe

### Abstract

The aim of the bachelor thesis is a brief summary of the knowledge gained so far on the issue of detection of waterlogged sites using remote sensing methods. On the basis of this thesis, try to find and describe the relationship between values obtained from satellite data and field data, using advanced statistical techniques and modern GIS tools.

For training of the application part, the territory of Middle Elbe was selected, where the location of the detected landscape cover was verified.

The Sentinel 2 mission data was used and machine learning was carried out in opensource software R. For pre-processing data were used again free downloadable packages of opensource software R (CRAN) and also for their classification. Three classification models Random Forests, K-nearest and Supply Vector Machine were compared. The best results were achieved by Random Forests. However, there are several limits that would need to be solved in the following.

Keywords: remote sensing, wetlands, Sentinel-2

# Obsah

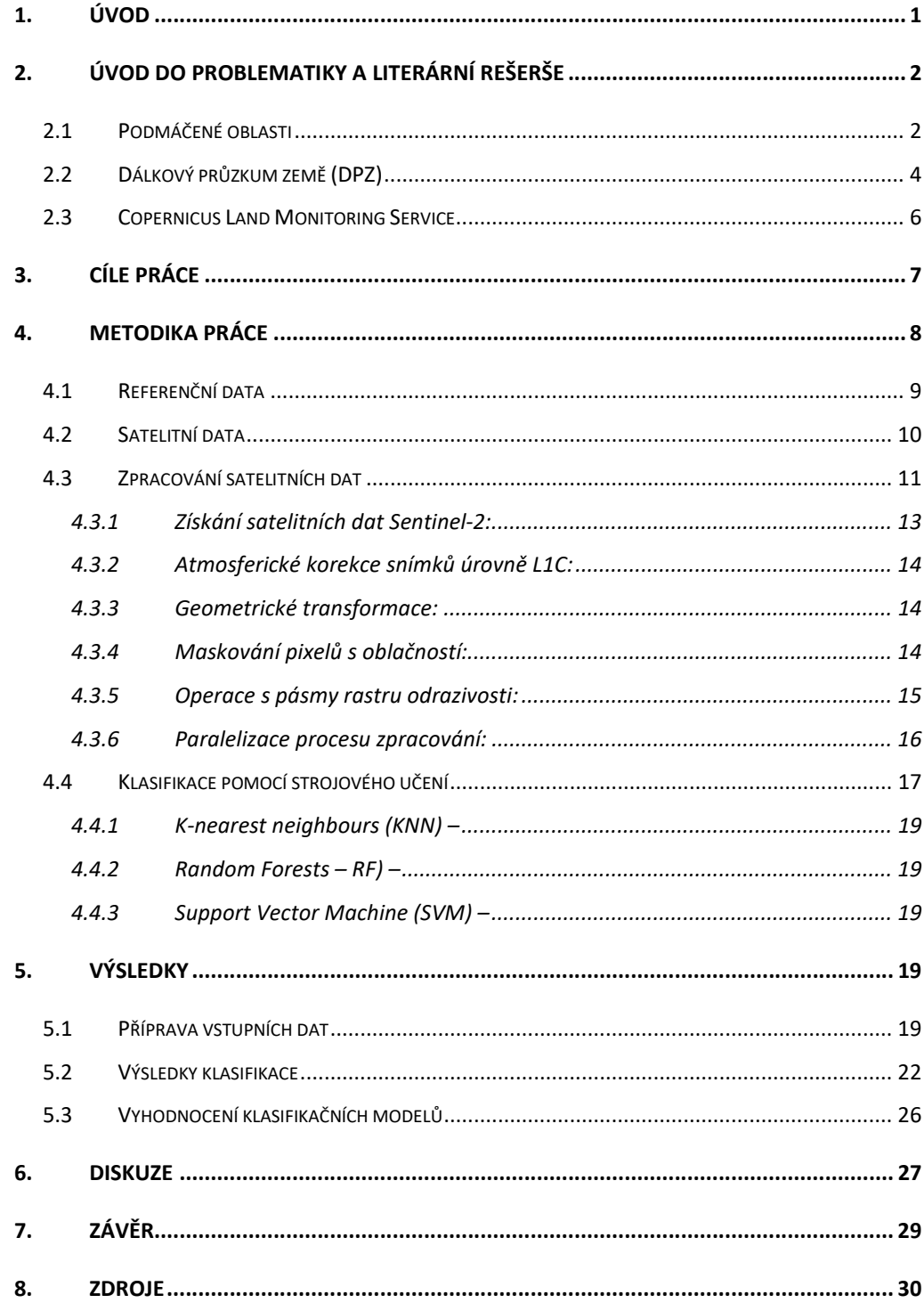

# Seznam použitých zkratek

- AOT Aeorosol Optical Thickness
- BOA Bottom of Atmosphere
- CLC Corine Land Cover
- CLMS Copernicus Land Monitoring Services
- DPZ dálkový průzkum země
- KNN K-nearest neighbours
- MIR infračervené střední záření
- MŽP Ministerstvo životního prostředí
- NIR infračervené blízké záření
- RF Random Forest
- SCL Scene Classification
- SVM Support Vector Machine
- TIR tepelné záření
- TOA Top of Atmosphere
- UV ultrafialové záření
- VIS viditelné záření
- WV Water Vapor

# 1. Úvod

Tato bakalářská práce si kladla za cíl představit možnosti ve využití dálkového průzkumu země pro detekci podmáčených oblastí. Dálkový průzkum země má velký potenciál pro sledování veškerých jevů na naší planetě. Jak pravil Huntington, (1995) "Dálkový průzkum je umění rozdělit svět na množství malých barevných čtverečků, se kterými si lze hrát na počítači s cílem odhalení jejich neuvěřitelného potenciálu."

Podmáčené oblasti jsou velmi důležité prvky v krajině. Nepřímo působí na mnoho faktorů. Namátkou zadržení vody v krajině. krátký vodní cyklus přímo souvisí s klimatickými podmínkami. Jedná se o nezastupitelný prvek v krajině k zajištění ekologické stability.

Bohužel jsou často nevhodně obhospodařována, a to především v zemědělské krajině. Výzkumníci a akademičtí pracovníci, věnující se těmto biotopům, navrhují různá řešení k jejich udržitelnosti či obnově a následného managmentu. Predikují jim rostoucí významnost vzhledem ke klimatickým změnám (zvyšující se teplotě). A apelují na jejich ochranu a management (Junk a kol. 2013).

Předpokladem pro jejich ochranu a managment je prvotní zmapování jejich výskytu na našem území. Terénní výzkum by byl příliš zdlouhavý, bezesporu časově a finančně náročný. V dnešní době je nasnadě využít dálkového průzkumu země a satelitních dat.

Pro ověření teorie bylo pro tuto práci využito území Středního Polabí, kde byla v terénu ověřena přítomnost výše zmíněného krajinného pokryvu. Následně byly podmáčené plochy digitalizovány v prostředí ArcGis desktop (Esri). Tímto byly vytvořeny podklady pro natrénování klasifikace mokřad pomocí strojového učení.

Z hledisek možnosti přístupu k datům a nástrojům byl kladen důraz na jejich volný přístup. Ke strojovému učení byl využit volně dostupný R software (CRAN). Data byla využita z vesmírného programu Copernicus mise Sentinel-2.

# 2. Úvod do problematiky a literární rešerše

## 2.1 Podmáčené oblasti

Podmáčené oblasti, mokřady jsou definovány dle Ramsarské úmluvy jakožto území bažin, slatin, rašelinišť i území pokrytá vodou, přirozeně i uměle vytvořená, trvalá či dočasná, s vodou stojatou či tekoucí, sladkou, brakickou či slanou, včetně území s mořskou vodou, jejíž hloubka při odlivu nepřesahuje šest metrů. Mokřady patří mezi nejvýznamnější a současně i nejohroženější ekosystémy. Podílejí se na koloběhu vody v přírodě. Především tím, že zadržují vodu v krajině a tím pádem dochází k velkému výparu a následně ke zlepšení mikroklimatu. Také pohlcují nadbytečný CO2 z ovzduší. Rašeliniště jsou významným úložištěm uhlíku. Z toho nám vyplývá, že podmáčené oblasti jsou významným činitelem ve zmírňování klimatických změn. Další významná funkce je v oblasti biodiverzity. Mokřady, jsou biotopem pro specifické druhy rostlin, živočichů, mikroorganismů a hub (AOPK ©2021). Jedná se o stále, či periodicky zatopené území nebo území s půdou, která je soustavně nasycená podzemní vodou. Pro mokřady je typická přítomnost vody v nasyceném půdním profilu, nebo se jedná o mělkou vodní plochu.

Mokřady také patří mezi nejúčinnější prvky pro obnovu krátkého vodního cyklu v krajině. Voda v sobě obsahuje živiny a látky a pokud se voda v krajině zadrží například díky mokřadům je šance tyto živiny znovu použít. Neodtečou nám z povodí. Mokřady mají vyrovnávací funkci pro průtok vody a filtrační funkci pro sedimenty a rozpuštěné nutrienty a polutanty. Pomáhají zmírňovat dopady povodní, zlepšují kvalitu vody ve vodních tocích, zmírňují dopady sucha a redukují proces eroze. Historické porozumění vzniku mokřadů a jejich dynamice je základním předpokladem pro efektivní opatření pro jejich management, ochranu a obnovu. V současnosti končí životnost některých drenáží na zemědělské půdě, a taková území se navrací do zamokřeného stavu. Informace o lokalizaci těchto ploch mohou být součástí podkladů pro rozhodování o zachování spontánně vznikajících mokřadů nebo pro realizaci nových. (Dzuráková a kol. 2017)

Ačkoli jsou mokřady tolik ceněným přírodním prvkem, v minulosti došlo k jejich velkému úbytku, a to díky zvyšování produkce zemědělské výroby. (Jech 2001; Jech 2008). Především dokud člověk neznal průmyslová hnojiva a neměl

k dispozici dnešní zemědělskou techniku nedokázal efektivně hospodařit se zemědělskou půdou. Z těchto důvodů se limitně blížil k vyčerpání veškeré úrodné půdy. Zamokřené půdy, které byly bohaté na živiny se tedy jevily jako nejsnadnější cesta k získání nových úrodných půd a bylo zahájeno odvodnění těchto ploch nazýváno, jako masivní rekultivační programy (Reichholf 1998).

Ohledně úbytku mokřadů byly popsány i různé případové studie (Richter, 2020 a, Skaloš a kol. 2016).

V současné době je věnována velká pozornost klimatickým podmínkám. Celosvětově se potýkáme s globálním oteplováním, s tím souvisí i období sucha i jiné klimatické výkyvy. Vztáhneme-li problémy sucha na území České republiky je nasnadě uvědomit si fakt, že všechna naše povodí odtékají mimo naše území. Proto je potřeba hledat řešení, jak zadržet vodu v krajině. Nejsnadnější cesta je hledat inspiraci v minulosti a snažit se, pokud je to možné, navrátit jednotlivým územím své původní vlastnosti. Pokusit se zvrátit škody, které jsme my lidé na krajině napáchali. Pro zadržení vody v krajině by znovu obnova alespoň části mokřadních ploch měla velký význam (Richter 2020 b).

S potěšením můžeme konstatovat, že v ochraně přírody a krajiny je dnes uražen velký kus cesty, a i společnost je dá se říci dostatečně zasvěcena a nakloněna k takovým představám navracet krajinu zpět ke svým původním funkcím. Mimo jiných proměnných jsou mokřady také zpracovány ve "Strategii přizpůsobení se změně klimatu v podmínkách ČR", které zpracovalo MŽP (Ministerstvo životního prostředí).

Velkou oporou pro zachování, ochranu a možná i obnovu mokřadů je podepsání "Úmluvy o mokřadech majících mezinárodní význam zejména jako biotopy vodního ptactva" neboli Ramsarské úmluvy. Jedná se o mezinárodní smlouvu. ČR přistoupila k podepsání v roce 1990, a zavázala se tak že musí uvést na seznam mezinárodně významných mokřadů uvést alespoň jednu lokalitu. V současné době jich máme uvedeno na seznamu 14 (MŽP b. ©2008-2020).

Abychom mohli koncepčně přistoupit k řešení problému, jak navrátit mokřady zpět na své původní území, je potřeba jejich výskyt důkladně zmapovat, provést inventarizace stavu krajiny, jak vypadala v minulosti a zjistit kde se mokřady zachovali do dnešní doby (Richter 2021).

Poloha a struktura těchto krajinných prvků se mění v průběhu celého roku, stejně jako se mění krajina vlivem působení přírodních, ale hlavně antropogenních faktorů. Záleží na půdě a její nasycení vodou během jednotlivých ročních období. Jejich monitoring v dostatečném prostorovém i časovém měřítku tedy není snadný. Terénní šetření by byla příliš zdlouhavá a finančně nákladná.

Nejideálnější řešení, jak prozkoumat výskyt mokřadů na definovaném území se jeví dálkový průzkum země.

## 2.2 Dálkový průzkum země (DPZ)

Jedná se o způsob získávání informací o zemském povrchu a vodních plochách z ptačí perspektivy (pomocí letadel, balónů, vzducholodí, dronů, satelitních družic aj.). Po určitém historickém vývoji je v dnešní době v DPZ využíváno elektromagnetického záření. Vědeckými pracovníky v této oblasti je sledováno chování elektromagnetického záření, když prochází zemskou atmosférou, a jak reaguje s objekty. Rozvíjejí znalosti o vlastnostech povrchů jako je vegetace, horniny či vodní plochy. Interpretace snímků dálkového průzkumu země je tedy závislé na důkladném pochopení elektromagnetického záření. (Campbell 2011).

Elektromagnetické záření definujeme dle vlnové délky (je šířeno prostorem tzv. elektromagnetickou vlnou). Pro potřeby DPZ je věnována pozornost především ultrafialovému záření (UV), viditelnému záření (VIS), infračervenému blízkému záření (NIR), infračervenému střední záření (MIR), tepelnému záření (TIR) a mikrovlnnému záření. Elektromagnetické záření je nejvyužívanější ve viditelném spektru, je složeno ze základních barev červená, modrá a zelená, kdy všechny ostatní barvy lze složit kombinací z těchto tří základních barev. Ve viditelném spektru také často pracují scannery a monitory (Clark 2010).

Při pořizování snímků zemského povrchu působí na výsledný obrazový záznam řada vlivů, které často degradují jeho kvalitu. Tyto nepřesnosti (chyby) mohou mít různé původy. Jednak technická chyba či nedokonalost v samotném snímacím zařízení, nebo v algoritmech systémové korekce, další chyby mohou vznikat již v atmosféře, kterážto jako hmotné prostředí plné aerosolů a plynů může zkreslovat pořízené snímky atd. V principu se jedná o pohlcování či rozptyl, tedy o ovlivňování elektromagnetického záření již v atmosféře. K dalšímu ovlivnění elektromagnetického

záření dochází na zemském povrchu-jelikož elektromagnetická energie může být také pohlcována, odrážena či vedena. Záleží například na struktuře povrchu (Clark 2010).

 Spektrální odrazivost je definována jako množství odraženého záření. Jedná se interakci mezi atmosférou a zemským povrchem, nebo také fyzikálním stavem objektů. Každá látka na zemském povrchu se vyznačuje svou vlastní spektrální odrazivostí, avšak odrazivost objektů se mění s vlnovou délkou. Pro každý objekt tak můžeme nalézt závislost mezi jeho odrazivostí a vlnovou délkou. (Dobrovolný 1998).

 Abychom s daty z DPZ mohli dále pracovat a získávat relevantní informace je nutné tyto chyby eliminovat a provádět různé korekce snímků (Dobrovolný 1998).

Nedílnou součástí DPZ po samotném snímání je interpretace. Správná interpretace je zásadní pro čtení informací. DPZ nám umožňuje možnost kombinace prostorových, tematických a temporálních údajů a dat. Nejprve dochází k digitálnímu zpracování dat, ve kterém je zahrnováno radiometrických, atmosférických a geometrických korekcí. Dále následuje klasifikace obrazu. Klasifikaci je možno provádět řízenou cestou, která zahrnuje trénovací etapa či neřízenou.

V dnešní technologické době jistě není překvapující, že DPZ probíhá většinově ze satelitů na oběžné dráze. Namátkou vědecké satelity ke snímkování jsou AQUA, ASTER, IKONOS, Landsat, MODIS, Terra.

Primárně je dálkový průzkum země zaměřen na obraz zemského povrchu, který je velmi podoben mapovému zobrazení. Obrázky zemského povrchu a vodních ploch reflektují elektromagnetickou energii, přestože tyto obrázky nám vizuálně napovídají mnoho, pro práci s nimi potřebujeme získat informační charakter obrázků. Informace, které si přejeme získat jsou zakódovány v různých barvách, texturách apod. Opět jsou potřeba jisté znalosti a informace k překladu "obrázku" na "informace" (Campbell 2011).

Výzkumu detekce vodní plochy již bylo věnováno několik studií. Např. Frazier a kol. (2000) ve svém článku prokázal poměrně vysokou úspěšnost detekce vodní plochy pomocí DPZ. Ale také zde zmiňuje jako jeden z limitů, že odrazivost vodní plochy je poměrně snadno zaměňována s některými městskými prvky. Nebo také Brando a kol. 2003)

Závěrem je možno konstatovat že DPZ umožňuje zkoumat povrch země bez nutnosti terénních výjezdů. Z časového a finančního hlediska se jedná o velmi výhodnou variantu. Nicméně alespoň za účelem malého zkoumání vzorků a ověření přesnosti získaných dat jsou terénní průzkumy žádoucí.

Ve světě věd se dálkový průzkum země stal jednou z hlavních metod výzkumu vodního prostředí. Věnuje zvláštní pozornost proměnným použitým při popisu měření a jejich interpretaci. Jak je známo, existují dvě hlavní metody dálkového průzkumu země: aktivní, ve které je zdroj dopadajícího světla umělý (např. lidarový systém) a pasivní, ve které je zdroj světla slunce (a sluneční záření odražené od vodní hladiny či zpětně rozptýlené od vodního sloupce a atmosféry) v určité výšce od vodní hladiny. Je možno sledovat různé cíle vodních útvarů pomocí DPZ, většinou je úkolem určit druhy a koncentrace opticky aktivních látek ve vodě anebo zkoumat jevy na mořské hladině (možné znečištění ropou, charakteristiky vln, pokrytí mořskou pěnou, led, teplota atd.) dálkové snímání je nejlépe umístěno na satelitu, ale měření letadel a lodí jsou také možná a v mnoha případech užitečná (Arst 2003).

Satelitní snímky však mají také svá omezení v porovnání s leteckým snímkováním. Vzhledem k prostorovému rozlišení většiny satelitních snímků (20–30 m) je obtížné identifikovat rozsahem malé nebo tvarově dlouhé/úzké mokřady. Různé typy mokřadů zakreslené pro blízké infračervené a červené pásmo. Také lze identifikovat méně typů mokřadů. Mokřady mohou být také zaměněny s horskými a krajinnými prvky kvůli překrývajícím se spektrálním indexům. Mnoho mokřadů je také zaplaveno jen v určitých obdobích během roku, je vhodné vybírat období kdy je vodní hladina na svém maximu, aby nedocházelo k záměnám identifikace krajinného pokryvu s prostou vegetací. Jako alternativa pro přesnější data je zde nabízena kombinace satelitních a radarových dat (Ozesmi 2002).

## 2.3 Copernicus Land Monitoring Service

 Z dostupných družicových systémů a že jich je nepřeberné množství mne zaujal program Copernicus Land Monitoring Service (CLMS). Který vznikl v roce 1985. Jedná se o program Evropské unie pro globální monitoring životního prostředí. Je určen k pozorování a monitorování země. Sleduje naši planetu a její životní prostředí k prosperitě všech evropských obyvatel. Díky tomuto programu a nejrůznějším

technologiím (od družic na oběžné dráze Země po měřící systémy na zemi, v moři a ovzduší) poskytována data a informační služby otevřeným a volně dostupným způsobem pro využití v mnoha oblastech. (MŽP ©2008-2020)

Poskytované informace jsou přístupné prostřednictvím šesti tematických služeb programu Copernicus – monitorování atmosféry, monitorování mořského prostředí, monitorování země, změny klimatu, řízení mimořádných událostí a bezpečnost. Služba Copernicus Land Monitoring Service (CLMS) poskytuje geografické informace o krajinném pokryvu a jeho změnách, využití půdy, stavu vegetace, vodním cyklu a energetických proměnných zemského povrchu širokému spektru uživatelů v Evropě a po celém světě v oblasti environmentálních pozemských aplikací. (Copernicus Land Monitoring, 2018)

CLMS prošel za 40 let existence určitým vývojem. Verze 2018 disponuje těmito parametry: Satelite ESA Sentinel-2 dual date Landsat 8; Geometrická přesnost, satelitní snímek  $\leq 10$  m; min. mapovací jednotka/šířka 25 ha/ 100 m; Geometrická přesnost, CLC lépe než 100 m; dostupné pro 39 zemí.

Databáze CORINE Land Cover je nejstarší a nejvyhledávanější produktem CLMS. Jedná se o prostorovou evropskou geodatabázi krajinného pokryvu a tomu tedy odpovídá i měřítko 1: 100 000 s nejmenší mapovací jednotkou pro plošné jevy 25 ha (v měřítku mapy představuje čtverec  $5 \times 5$  mm) a minimální šířkou 100 m pro liniové jevy (v měřítku mapy představuje linii širokou 1 mm). Časové řady jsou doplněny vrstvami změn, které zdůrazňují změny krajinného pokryvu s nejmenší mapovací jednotkou o ploše 5 ha. Bohužel současná podoba klasifikace krajinného pokryvu a prostorové rozlišení klasifikovaných objektu ne zcela odpovídá potřebám monitoringu, dostačujícímu pro účely ochrany a managementu mokřadů a podmáčených lokalit v podmínkách na našem území. Rovněž nelze díky poměrně dlouhým intervalům mezi jednotlivými aktualizacemi dostatečně zachytit časovou dynamiku vývoje sledovaných objektů (Luka a kol. 2017).

### 3. Cíle práce

Cílem práce bylo stručné shromáždění doposud získaných poznatků o problematice detekce podmáčených lokalit pomocí metod DPZ. Na jeho základě se

pokusit o nalezení a popis vztahu mezi hodnotami získanými ze satelitních dat a terénními daty, a to pomocí pokročilých statistických technik a moderních GIS nástrojů. Dále se pokusit pomocí jednodušších statistických technik strojového učení potvrdit, případně vyvrátit možnosti detekce podmáčených lokalit dle získaných poznatků. Pro tyto účely byla využita data programu Copernicus (Sentinel-2) a některé relevantní "balíčky" opensource software R (CRAN).

## 4. Metodika práce

Pro ukázku možného postupu pro detekci podmáčených území bylo vybráno území v okolí vodního toku Labe rozléhající se přibližně mezi městy Poděbrady a Lysá nad Labem, tedy ve Středním Polabí. (Obrázek 1: Sledované území) Střední Polabí je definováno v mnoha zdrojích různě. Naše zájmová oblast se rozléhá okolo toku řeky Labe v Čechách. Je tvořeno rovinou případně pahorkatinou o nadmořské výšce mezi 150-200 m.

Území je rozloženo v České tabuli konkrétněji ve Středolabské a Jizerské tabuli, jehož území je tvořené horninami svrchní křídy a místy jejich odkrytého krystalinického, proterozoického a permského podloží. Představuje erozně až strukturně denudační a akumulační reliéf plošinného, kotlinného a ploše pahorkatinného rázu se zarovnanými povrchy, suky, říčními terasami, údolními nivami a tvary na spraších a vátých píscích. Šíří se v širokém pruhu při středním toku Labe, dolním toku Vltavy a při dalších labských přítocích (Demek a kol. 2006).

Z geologického hlediska jsou zde převážně čtvrtohorní sedimenty. Vyskytují se zde nivní půdy, kyselé písky a štěrky (Balatka a Kalvoda, Břetislav 2006).

Lesy se zde vyskytují sporadicky (borové, dubové, lužní). Historicky lužní lesy převládali. Avšak díky kvalitní především nivní půdě, byla krajina v minulosti intenzivně přeměněna na půdu zemědělskou.

Z klimatického hlediska se jedná o oblast teplou a mírně suchou s nejvyššími průměrnými teplotami v Čechách obecně.

Území středního Polabí je člověkem souvisle osídleno již od pravěku. Předpokládáme, že i k odlesnění došlo již někdy na počátku našeho letopočtu.

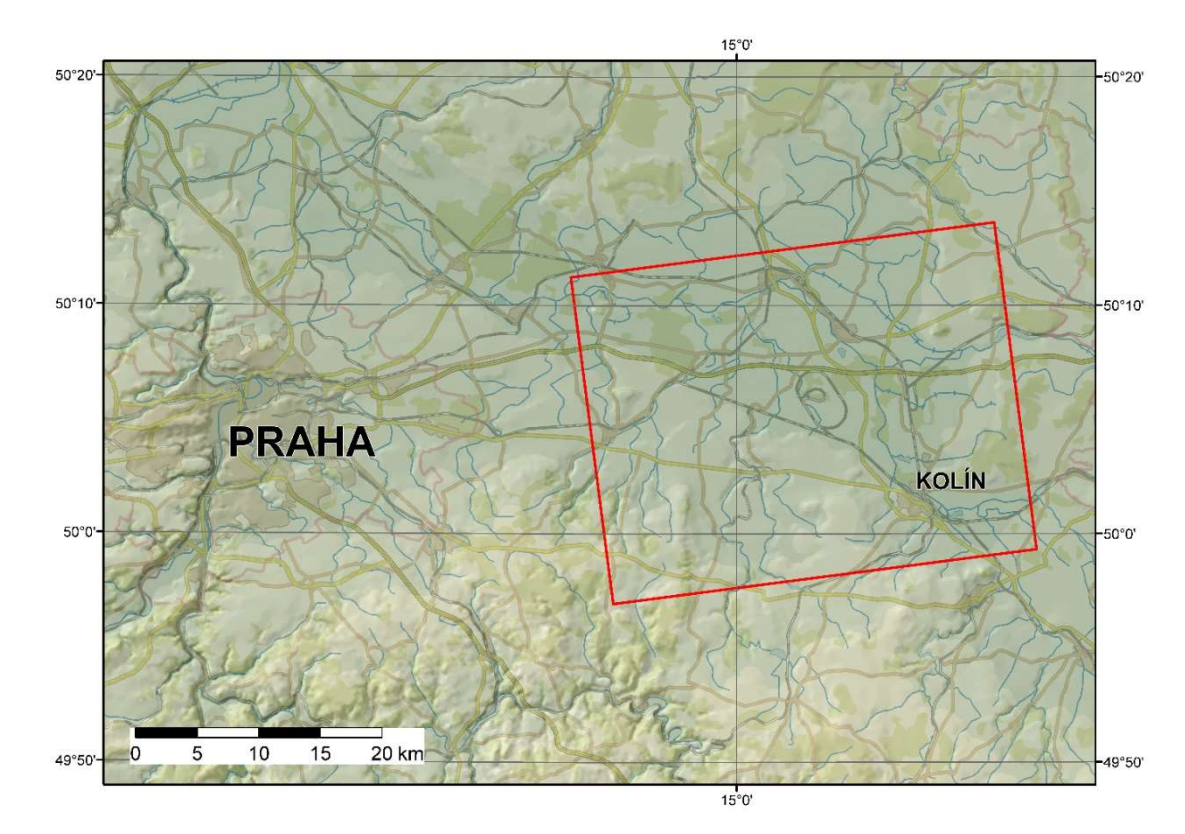

Obrázek 1: Sledované území

# 4.1 Referenční data

Na uvedeném území byla získána vstupní data pro modelování. V počáteční fázi byly formou digitalizace mapových podkladů vytipovány konkrétní oblasti, ve kterých byla vysoká pravděpodobnost výskytu sledovaného krajinného prvku, tedy mokřad a podmáčených lokalit. Stěžejními mapovými podklady pro digitalizaci mapovými podklady byly Ortofoto mapy České republiky s prostorovým rozlišením 0,20 m v kombinaci se Základní mapou České republiky v měřítku 1:10 000 – poskytovány formou webové mapové služby (ČÚZK ©2010). Pro validaci lze rovněž využít i služby mapového portálu Mapy.cz (Seznam.cz, a.s. © 1996-2022) V případech týkajících se podmáčených lokalit vyskytujících se na zemědělské půdě bylo využito údajů z veřejného registru půdy – LPIS (Ministerstvo zemědělství © 2009-2022)

Informace o výskytu mokřadů v zájmové oblasti byly následně ověřeny formou terénních průzkumů, při kterých byla nejen potvrzena či vyvrácena přítomnost krajinného prvku, ale zároveň byl určen jeho rozsah a charakteristika. V rámci studie

bylo potvrzeno 21 lokalit. Následně byly vyvektorizovány v programu GIS na podkladu Ortofoto mapy ČR (ČÚZK © 2010).

# 4.2 Satelitní data

Družicový systém Sentinel-2 byl navržen tak, aby spolehlivě zajistil provádění služeb multispektrálního monitoringu objektů a jevů na zemském povrchu ve vysokém prostorovém rozlišení. Zároveň bylo kladeno důrazu na udržení kontinuity předchozích pozorování Země družicemi Landsat a SPOT a zvýšení dostupnosti dat pro uživatele (Bertini a kol 2012, Claverie a kol. 2017). Pro představu jsou některé základní parametry zmíněných družicových systémů uvedeny na obrázku 2: Porovnání základních parametrů družicových systémů Lansat, SPOT a Sentinel-2.

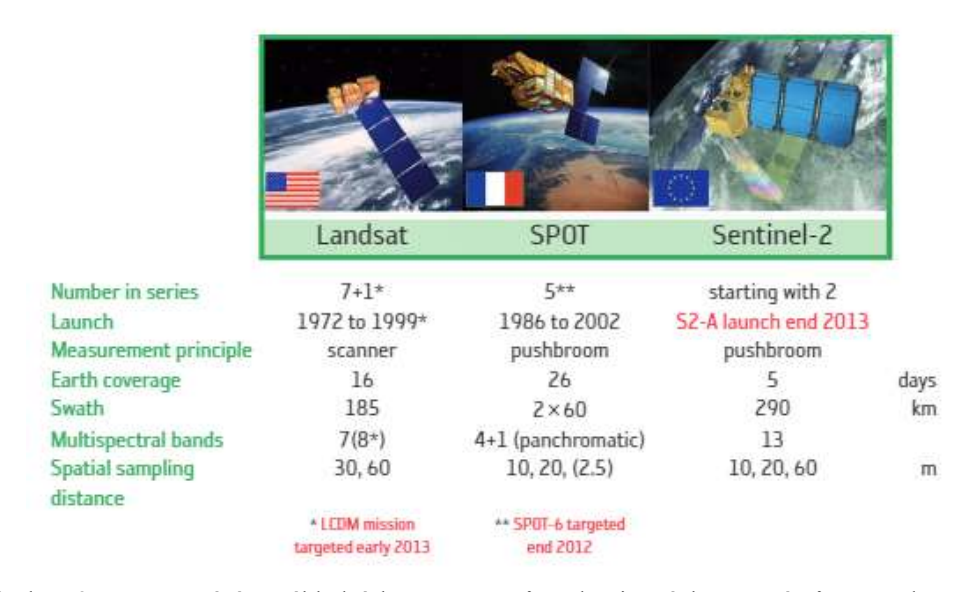

Obrázek 2: Porovnání základních parametrů družicových systémů Landsat SPOT a Sentinel-2

Důvodů pro upřednostnění dat družicového systému Sentinel-2 před ostatními je tedy hned několik. Jelikož prostřednictvím svých parametrů nabízí jakýsi kompromis mezi daty Landsat a SPOT a jeho přidaná hodnota spočívá především v zásadě otevřeného přístupu k datům, je přirozené, že jsou tato data v současné době hojně využívaným a velice užitečným zdrojem mnoha tuzemských i zahraničních studií a analýz, týkajících se složek životního prostředí. Družicový systém Sentinel-2 tedy nabízí soustavné a systematické monitorování zemského povrchu od 56°jižní šířky do 84°severní šířky dvěma sesterskými družicemi (Sentinel-2A a Sentinel-2B), které jsou umístěny 180° od sebe na opačných stranách oběžné dráhy. Tím je zajištěna periodicita snímání jednoho místa- 5 dní. Oběžná dráha je synchronní se Sluncem ve výšce 786 km. Šířka jedné scény činí 290 km. Snímky zemského povrchu jsou pořizovány ve 13 spektrálních pásmech, a to ve vlnových délkách od 0,421 do 2,312 μm (Tab. 1: Spektrální pásma). Pořízená data jsou uživatelům distribuována v několika úrovních, přičemž pro koncového uživatele (zpracovatele dat) jsou zajímavé zejména poslední dvě, L1C a L2A 2 (Bertini a kol 2012, Claverie a kol. 2017).

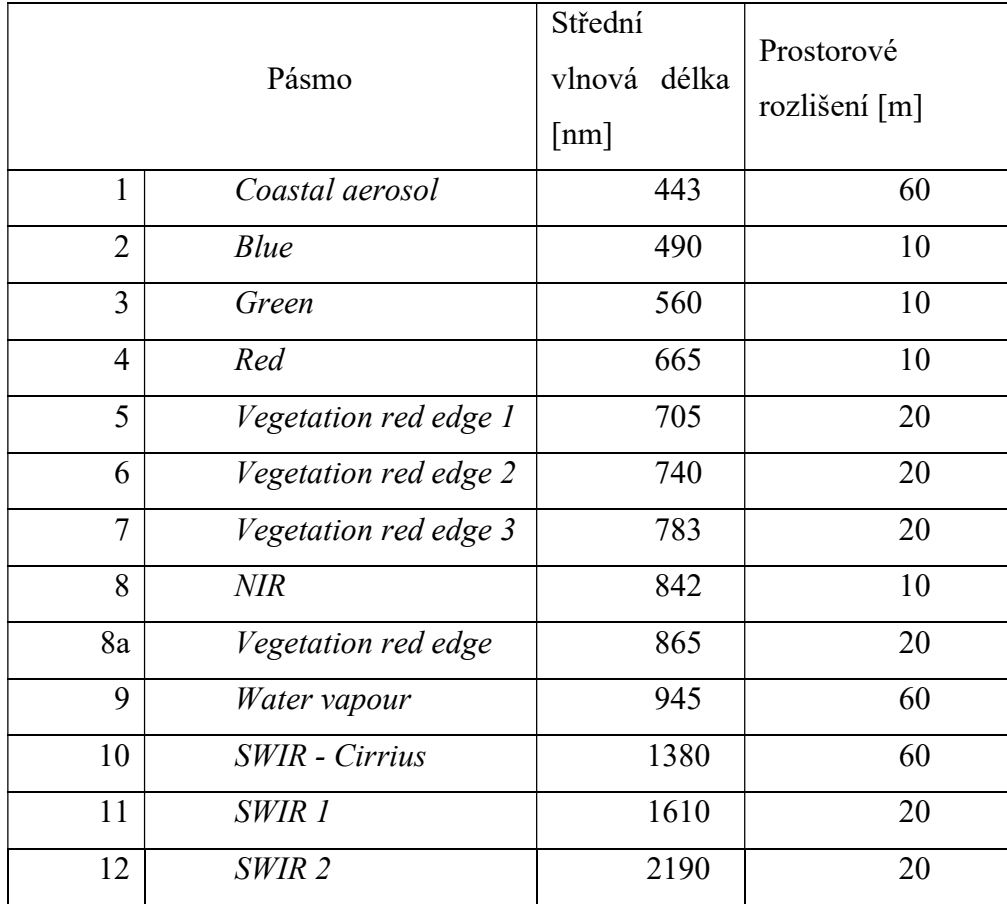

Tabulka. 1.: Spektrální pásma

# 4.3 Zpracování satelitních dat

Zpracování satelitních snímků je možné ve volně dostupném multifunkčním prostředí softwaru R s otevřeným kódem, konkrétně v jeho grafickém prostředí RStudio (CRAN). Programovací jazyk R, který původně vzešel z jazyka S (pro statistické výpočty) poskytuje širokou škálu možností zpracování nejen dat tabulkových, ale

i pokročilé statistické analýzy, tvorbu modelů, automatizaci procesů a díky grafickým balíčkům poměrně snadnou a kvalitní vizualizaci prostorových dat. Tyto balíčky jsou vytvářeny a průběžně aktualizovány samotnými uživateli, odráží se v nich tedy jejich aktuální potřeby a reakce na nové trendy v nejrůznějších oborech (R Core Team 2018).

Právě tak byl vyvinut firmou Telespazio VEGA Deutschland GmbH Atmosférický korekční procesor pro R software Sen2cor. Tímto balíčkem je využit skvělý potenciál dat Sentinel-2 a jejich použití ve vědecké sféře (Main-Knorn a kol. 2017). Procesor pracuje na úrovni L2A a provádí korekce z dat satelitu Sentinel-2 úroveň L1C TOA (Top of Atmosphere) na úroveň L2A BOA (Bottom of Atmosphere). Úroveň L1C obsahuje informace o odrazivosti z horní části atmosféry TOA pro 12 pásem v rozsahu vlnových délek 440-2200 nm, v případě úrovně zpracování L2A jsou již aplikovány atmosférické korekce. Další možné korekce lze provést s daty AOT (Aeorosol Optical Thickness) aerosolová optická tloušťka, WV (Water Vapor) vodní páry, SCL (Scene Classification) klasifikační scéna – vše popsáno dále.

Sen2r je multifunkční balíček softwaru R, který umožňuje stahování a předběžné zpracování satelitních snímků Sentinel-2 prostřednictvím přístupného a snadno instalovatelného rozhraní. Umožňuje provedení několika kroků předběžného zpracování, které běžně provádějí uživatelé družice Sentinel-2: prohledávání archivu Sentinel-2 pro datové sady dostupné v prostorové oblasti zájmu a v definovaném časovém okně, jejich stažení, použití algoritmu atmosférické korekce Sen2Cor pro výpočet odrazivosti povrchu, sloučení sousedních dlaždic, provádění geometrických transformací, použití masky mraků, výpočet spektrálních indexů a barevných obrazů (Richter a kol. 2012).

. K dispozici jsou výstupy pro prostorová rozlišení 60 m, 20 m a 10 m.

Procesor Sen2Cor se skládá z pěti hlavních modulů koordinujících pracovní řetězce v postupu operací. Hlavní pracovní postup se skládá ze čtení a zpracování dat, poskytování konfiguračních parametrů a také převod produktů na určený formát. Jak vidíme na obrázku č. 3., některé operace se mohou opakovat (Ranghetti a kol. 2020).

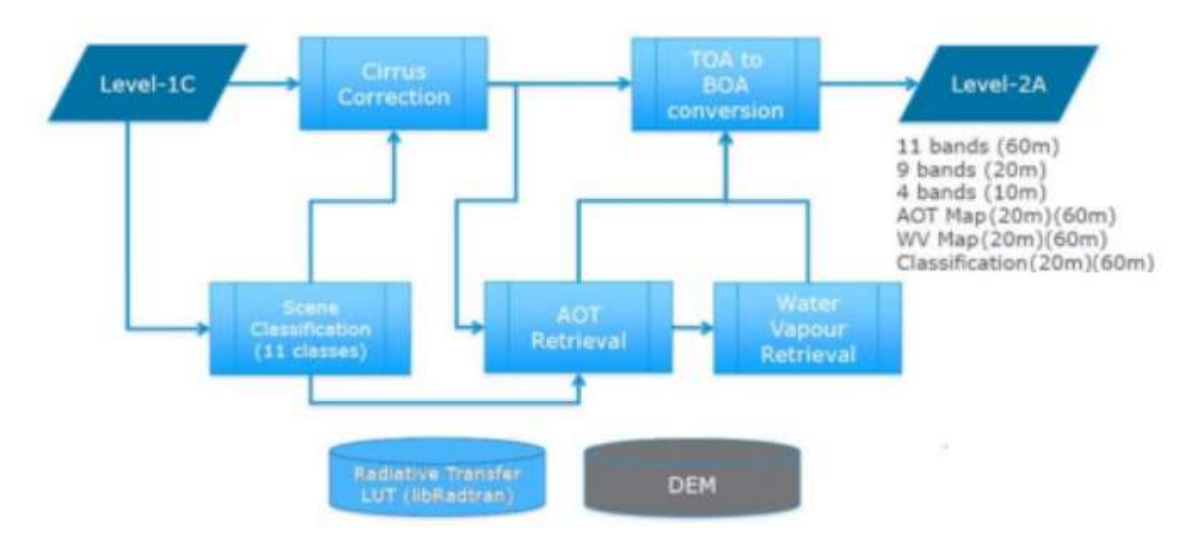

Obrázek 3: Proces zpracování procesorem Sen2Cor (zdroj Main-Knorn)

Balíček je navržen tak, aby byl přístupný široké škále uživatelů, od začátečníků až po zkušené uživatele softwaru R. Dodává se s grafickým uživatelským rozhraním, které lze použít k nastavení parametrů zpracování a spuštění operací zpracování: tato funkce zpřístupňuje sen2r také pro nováčky s omezenými zkušenostmi s programováním. Přesto jsou funkce softwaru R na vysoké úrovni a umožňují takové pracovní postupy (jako např. zpracování obrazu a kontrolu nad mezikroky), že mohou být užitečné i pro zkušené výzkumníky v oblasti DPZ. Díky těmto funkcím získáváme možnosti, jak naplánovat automaticky zpracovatelné řetězce a můžeme řídit velké operace zpracování (Ranghetti a kol. 2020).

## 4.3.1 Získání satelitních dat Sentinel-2:

ESA poskytuje, mimo jiné, produkty Sentinel-2 prostřednictvím datového centra, dostupné online na adrese https://scihub.copernicus.eu/dhus. Podmínkou volného přístupu k těmto datům je pouze po předchozí registraci pomocí emailové adresy. V tomto prostředí lze ověřit dostupnost požadované scény a následně ji stáhnout jako komprimovaný archiv ZIP ve formátu SAFE (Standard Archive Format for Europe). Tento archiv obsahuje především multispektrální rastry s údaji o odrazivosti. Uživatele si mohou volit mezi dvěma úrovněmi zpracování snímku, a to L1C a L2A (nejsou k dispozici pro všechny scény). Rovněž je možno v tomto kroku požádat o uvolnění snímků, které nejsou k dispozici online – jsou uloženy v tzv. Long Term Archive (typicky se jedná o snímky starší 18 měsíců) (Copernicus Programme ©2022). Pro urychlení procesu stahování archivů byl využit alternativní downloader aria2. Jelikož je sledované území malé byly vybrány nejvhodnější snímky manuálně. Při prvotním výběru byly vyselektovány snímky znehodnocené sněhovou pokrývkou a přílišnou oblačností. Vzhledem k požadované kvalitě byly vybírány snímky pouze z období květen–září za roky 2020 a 2021. Dále pro relevantní posouzení vzorků byla snaha o výběr snímků k porovnání do dvojic v přibližně stejný den v každém roce.

#### 4.3.2 Atmosferické korekce snímků úrovně L1C:

Atmosférické korekce zajišťují implementované funkce balíčku Sen2Cor (ver.2.8) (Sen2Cor ©2021). Dochází k transformaci informací rastru do hodnot spodní části atmosféry (Bottom of Atmosphere – BOA) pro 11 pásem, tedy úroveň zpracování snímku je povýšena na L2A. Současně je vypočítán vedlejší rastrový produkt, klasifikační mapa (Classification map – SCL), která dělí pixely rastru do 12 tříd dle kvality či pravděpodobnosti výskytu oblačnosti. Tento krok lze také označit za převod snímků úrovně zpracování L1C na L2A (Main-Knorn a kol. 2017).

#### 4.3.3 Geometrické transformace:

Rastry odrazivosti BOA a SLC jsou nejdříve oříznuty na oblast zájmu definovanou uživatelem. Tím je poměrně výrazně snížen objem zpracovávaných dat. Dochází i k tzv. mozaikování. To znamená, že pokud se oblast zájmu rozkládá na více než jedné scéně, jsou tyto scény spojeny v jednu do bezešvé a barevně vyrovnané mozaiky bez patrných přechodů mezi nimi, způsobených rozdílnými podmínkami při jejich pořízení. Rastry mohou být i přeprojektovány (převedeny do požadovaného výstupního souřadnicového systému) a převzorkovány (sjednocení prostorového rozlišení všech pásem na konstantní velikost), přičemž tyto parametry jsou definovány uživatelem. V tomto případě byl použit souřadnicový systém WGS 84/UTM zone 33N a prostorové rozlišení 10 m (Ye a kol. 2021).

## 4.3.4 Maskování pixelů s oblačností:

Je zřejmé, že pro další analýzy nemohou být brány v potaz pixely rastru, které jsou pokryty oblačností nebo postižené nízkou kvalitou, snižovaly by totiž relevantnost výsledku. Detekce mraků a stínů mraků je jedním z prvních problémů, se kterými se setkáváme při zpracování optických satelitních snímků zemských povrchů.

Komplikace spočívá ve velké rozmanitosti typů mraků a krajin zemského povrchu. Často můžeme zaměňovat světlý krajinný pokryv s mraky, ale navíc je obzvláště obtížné detekovat poloprůhledné mraky, u kterých pozorované odrazy obsahují směs signálů oblačnosti a země. Detekce stínů mraků je také složitá, protože podobný rozsah nízké odrazivosti lze často pozorovat i na cílech, které nejsou zakryty mraky. To vede k záměnám s vodními pixely, přepálenými oblastmi nebo topografickými stíny. V případě poloprůhledné oblačnosti je detekce stínů ještě náročnější (Main- Knorn a kol. 2017).

Procesor Sen2Cor po atmosférických korekcích opět použije modul SCL- (The Scene Classification). V podstatě jsou uživatelem vybrány jeho třídy, jejichž pixely si přeje tzv. zamaskovat. Masku lze definovat jako binární soubor se stejnými rozměry a umístěním jako maskovaný soubor, který v sobě nese informaci, zdali se pixel má zobrazit nebo ne. Ta potlačuje nežádoucí pixely ve výsledných rastrech jednotlivých pásem, ostatní pixely zůstávají beze změn (Main- Knorn a kol. 2017).

 Dále je zde také možné provádět geoprocesingové manipulace na vrstvě masky (tj. vyhlazování a ukládání okrajů mraků do vyrovnávací paměti) tímto krokem můžeme eliminovat efekty "soli a pepře" (tj. izolované zakalené/nezakalené pixely v nezatažených/zatažených oblastech) a odstranit nekvalitní pixely na hranicích mraků (Ranghetti a kol. 2020).

#### 4.3.5 Operace s pásmy rastru odrazivosti:

Mezi základní operace s pásmy rastru odrazivosti patří výpočet spektrálních indexů. Základní indexy byly použity IDB (Index database)- dostupné online na https://www.indexdatabase.de na této stránce lze nalézt databázi indexů dálkového průzkumu Země a satelitních senzorů (Henrich a kol. 2012). Dostupná pásma senzorů jsou propojena s požadovanými vlnovými délkami indexů, takže lze získat všechny senzory použitelné pro výpočet indexů, a naopak všechny indexy, které lze vypočítat z dat konkrétního senzoru. V indexovém vzorci jsou vlnové délky nahrazeny odpovídajícími pásmy senzoru. Kromě toho jsou indexová a senzorová data obohacena o aplikace a bibliografické odkazy. V balíčku sen2Cor je formulace indexů předem definována uživatelem v souboru JSON. A zdrojem pro výpočet spektrálních indexů jsou zásadně pásma rastru BOA. Další možností je tvorba kompozitu rastru, tedy

tvorba nových rastrů, které obsahují pouze vybraná pásma. Typickým příkladem je RGB (Red, Green, Blue) zobrazení. Jedná se o skládání těchto tří základních barev. Můžeme definovat, zda si přejeme obrázky v pravém barevném zobrazení či zobrazení v nepravých barvách. Při nepravých barvách kompozity slouží převážně pro účely vizualizace, ke zvýraznění či potlačení některých objektů. RGB zobrazení slouží skutečně jen pro vizualizaci a v tomto kroku již nedochází k maskování mraků (Henrich a kol. 2009).

#### 4.3.6 Paralelizace procesu zpracování:

Jak již bylo nastíněno, balíček sen2R nám umožňuje automatické zpracování velkých řetězců operací. A jelikož se satelitní data vyznačují svými značnými požadavky na úložný prostor a také systémovými požadavky při jejich zpracování. V balíčku sen2r byla při vývoji kladena zvláštní pozornost pro optimalizaci výkonu systému s využitím vícejádrových architektur (Ranghetti a kol. 2020).

Zpracování je prováděno následovně: nejprve se vypočítá seznam požadovaných souborů "SAFE" a výstupních názvů produktů, to umožňuje vypočítat počet dat, která musí být zpracována. Dále je určující kolika jádrový CPU procesor máme k dispozici. Poměr mezi těmito dvěma vstupními veličinami nám určuje počet skupin, které jsou postupně zpracovávány jedna po druhé (Ranghetti a kol. 2020).

Uživatel si následně může volit mezi třemi schématy procesu zpracování, a to:

1. po datumech,umožňuje minimalizovat využití disku (zejména pokud jsou SAFE archivy po zpracování odstraněny). Tento režim je však obecně pomalejší než výchozí, protože paralelní výpočet přes data pro generování produktů není možný.

2. kombinované, jeho výhoda spočívá ve využití vícejádrového procesoru a jeho maximalizování, nevýhodou jsou pak velké požadavky na místo na disku

3. krok po kroku – zde jsou nejprve obrázky extrahovány ze SAFE archivu o celkovém rozsahu požadovaných dlaždic; obrázky patřící k sousedním dlaždicím stejného rámce potřebného k pokrytí celého sledovaného území a pořízené ve stejném datu jsou sloučeny; geometrické transformace (např. přeprojektování, převzorkování, oříznutí a případně maskování pixelů mimo výstupní sledovné území) se provádějí na základě nastavení uživatele (Ranghetti kol. 2020).

Pro účely této práce byla testována všechna uvedená schémata na systémové architektuře s osmi jádry, přičemž první uvedené vykazovalo nejlepší kompromis mezi rychlostí zpracování a využitím disku.

Byly pořízeny čtyři snímky s žádnou nebo minimální oblačností z období měsíců červen – září roku 2021 a hodnoty jejich rastrů odrazivosti zprůměrovány, čímž vznikl rastr průměrné odrazivosti pro vstup procesu klasifikace.

## 4.4 Klasifikace pomocí strojového učení

Klasifikaci lze určit jako jeden z nejdůležitějších kroků při zpracování obrazu. Klasifikujeme neboli rozdělujeme do tříd obrazové prvky a přiřazujeme jim informační význam. Již na začátku operace si určujeme klasifikační schéma, tzn. obsah a účel informačních tříd. K rozhodování používáme klasifikátory, jedná se o rozhodovací pravidla. Podle způsobu zpracování můžeme vést klasifikaci řízenou, neřízenou či hybridní, která kombinuje metody předchozích dvou zmíněných. Dále můžeme provádět klasifikaci per-pixel a per-objekt, při které je klasifikován každý pixel zvlášť, bez ohledu na jeho okolí. Klasifikace řízená se vyznačuje přímým zásahem zpracovatele dat, a to ve formě vytváření tzv. tréninkových množin, zatímco při neřízené klasifikaci jsou uměle vytvářeny třídy, které jsou zpracovatelem interpretovány až následně. V mé bakalářské práci se věnuji pouze klasifikaci řízené. Je prováděna v rámci dvou fází, a to tréninkové a klasifikační. Tréninkové stádium spočívá ve vymezení ploch, které reprezentují jednotlivé třídy výsledného rastru. Tyto plochy musí být dostatečně reprezentativní, tedy velké, homogenní a vybrané z více než jedné plochy. Pro každou třídu se vytváří tréninková množina zvlášť. Pro vyhodnocení vhodnosti výběru trénovacích ploch se často užívá histogram, graf koincidence nebo rozptylogram (Horák 2014). V druhé fázi již probíhala samotná klasifikace. Byl využit software, který definovaným pixelům v obraze přiřadil definované informační třídy. Zde byli získány i pixely bez přiřazených hodnot. Vznikla té

matická mapa.

Pro klasifikaci byl rovněž využity software R studio. Konkrétně balíček caret (Classification And REgression Training) (Kuhn a kol. 2020), který obsahuje sadu funkcí které se pokoušejí zefektivnit proces vytváření prediktivních modelů. Dalšími důležitými balíčky byli kknn, randomForest a kernlab (Kernel-Based Machine learning Lab) určen pro klasifikaci, regresi, shlukování. Mezi další metody "kernlab" patří

i Support Vector Machine. Zkráceně mezi těmito metodami jsou zapracovány techniky strojového učení a jejich modifikace (Schliep 2016, Karatzoglou a kol. 2019, Bivand a kol. 2015).

A samozřejmě nelze opomenout ani výčet balíčků pro práci s daty, například rgdal (Geospatial Data Abstraction Library) umožňuje práci s rastrovými a vektorovými daty. Balíček raster (Geographic Data Analysis and Modeling) čtení, psaní, manipulace, analýza a modelování prostorových dat. Balíček implementuje základní a vysokoúrovňové funkce pro rastrová data a pro vektorové datové operace, jako jsou průniky. Balíček sf (Simple Features) podporuje jednoduché funkce a standardizuje způsob kódování prostorových a vektorových dat. Využit především pro manipulaci s daty shape file. V neposlední řadě také balíček ggplot2 (Create Elegant Data Visualisations Using the Grammar of Graphics) poskytuje možnosti pro estetickou vizualizaci prostorových dat (Hijmans 2015, Pebesma 2018, Wickham a kol. 2016, Kuhn a kol.2019).

Pro přípravu dat k modelování prvotního trénovacího procesu je potřeba provést převod hodnot rastru odrazivosti do bodové vrstvy klasifikovaných vzorků. Poté pro polygonovou vrstvu mokřadu byla vytvořen buffer (obalová zóna) v délce 100 m, ve které tedy byla prokázána nepřítomnost mokřad. Těmito dvěma polygony bylo stanoveno dvou tříd pro klasifikaci – přítomnost/nepřítomnost mokřadů a podmáčených lokalit. Následně byly obě polygonové vrstvy sloučeny a převedeny na bodovou vrstvu. Tím byl získán vzorek k modelování v síti 10 x 10 m.

Pro klasifikaci modelu se zdají být nejvhodnější tyto následující tři techniky zpracování dat.

#### 4.4.1 K-nearest neighbours (KNN) –

jedná se o jednoduchou neparametrická metoda učení. Klasifikace tříd je určována podle třídy nejbližšího souseda. Tato metoda je založena na metrikách vzdálenosti (např. euklidovské) mezi vzorky. Kromě klasifikace je velmi často využíván při konstrukci regresních modelů (Mucherino 2009).

#### 4.4.2 Random Forests – RF) –

náhodné lesy, fungují na principu zjištění většinové významnosti prediktorů a následně zatřídění. Zjednodušeně řečeno se jedná o výsledek klasifikace je dán většinovým hlasováním. RF používá metody Baggingu (náhodného výběry s opakováním původního datového výběru), Boostingu ("hlasování" původní vzorek má v pozorování stejnou váhu, následně se datový soubor upravuje dle výsledků klasifikace) (Liaw a kol. 2002).

#### 4.4.3 Support Vector Machine (SVM) –

metoda je rovněž využívána pro klasifikaci i regresi. Jedná se o jádrovou transformaci- která převádí vstupní hodnoty do jiného prostoru kde se od sebe mohou prvky lépe rozlišit. Metoda SVM hledá lineární oddělovač (přímka, nadrovina) který představuje největší vzdálenost mezi vstupními hodnotami. Metoda je vhodná především pro menší počet skupin (Phan a kol. 2018).

# 5. VÝSLEDKY

#### 5.1 Příprava vstupních dat

Ve volně dostupném opensource softwaru RStudio byl načten rastr průměrné odrazivosti pro rok 2021. Zprůměrování těchto hodnot nám zobrazuje změny v odrazivosti způsobené během vegetačního období. Dále sem byla načtena z terénního šetření bodová vrstva shapefile v souřadnicovém systému WGS 84/UTM zone 33N. Jedná se o 21 polygonů, zahrnujících19 375 prvků s atributem "class", který poskytuje informaci o skutečné přítomnosti nebo nepřítomnosti krajinného prvku. Po převodu hodnot rastru odrazivosti do bodové vrstvy byly vytvořeny souhrnné statistiky a jejich vizualizace pro lepší přehled (obr. č. 4)

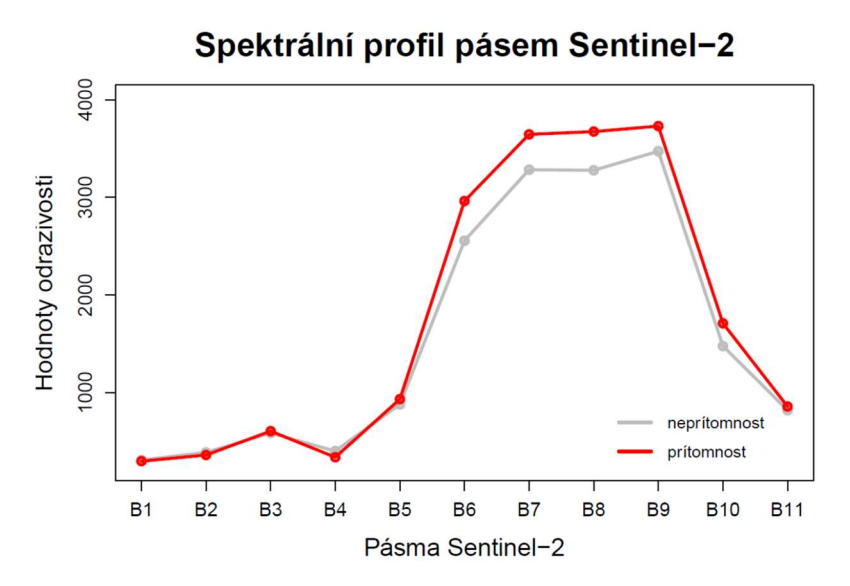

Obrázek 4: Spektrální profil pásem Sentinel-2

Na obr. č.5 je znázorněna průměrná odrazivost jednotlivých pásem pro jednotlivé kategorie krajinného prvku. Zatímco u některých pásem nejsou téměř žádné rozdíly, jiná pásma vykazují v hodnotách průměrné odrazivosti poměrně větší rozdíly (v řádech desítek i stovek). Po prvotním ohledání zjišťujeme, že třída s nepřítomností mokřadu může obsahovat nižší hodnoty odrazivosti vzhledem k třídě s přítomností mokřadu (v řádech desítek i stovek). Kromě těchto posunů si lze povšimnout velmi nápadných rozdílů hodnot vyšší odrazivosti, přičemž je možné sledovat, že u některých pásem mají odrazivosti multimodální charakter, a to spíše ve třídě s mokřadem.

U pásma B3 je však možné usuzovat o opačném jevu. Zajímavý vhled nabízí pásmo B10, kde je náznak opačného pořadí malého a velkého peaku, což by mohlo znamenat, že i výběr hodnot odrazivostí z daných intervalů tohoto pásma by mohl sloužit jako dobrá vysvětlující proměnná při následné klasifikaci.

Box ploty na obr. č. 4 ukazují rozdíly v odrazivosti pro jednotlivá pásma v rámci obou klasifikovaných tříd. Sledujeme střední hodnotu v případě velkého rozdílu i míru variability. U některých pásem vidíme velký rozptyl. Tyto sloužili jako podklad k určení následné klasifikace. Pásma, které přílišné rozdíly nevykazovali jsme z dalšího klasifikování vynechali. Jelikož se jedná pouze o ověření teorie a přejeme si získat vizuálně přehledný model. Z těchto hledisek byla pro vstup do klasifikace vybrána pásma B4 – B11.

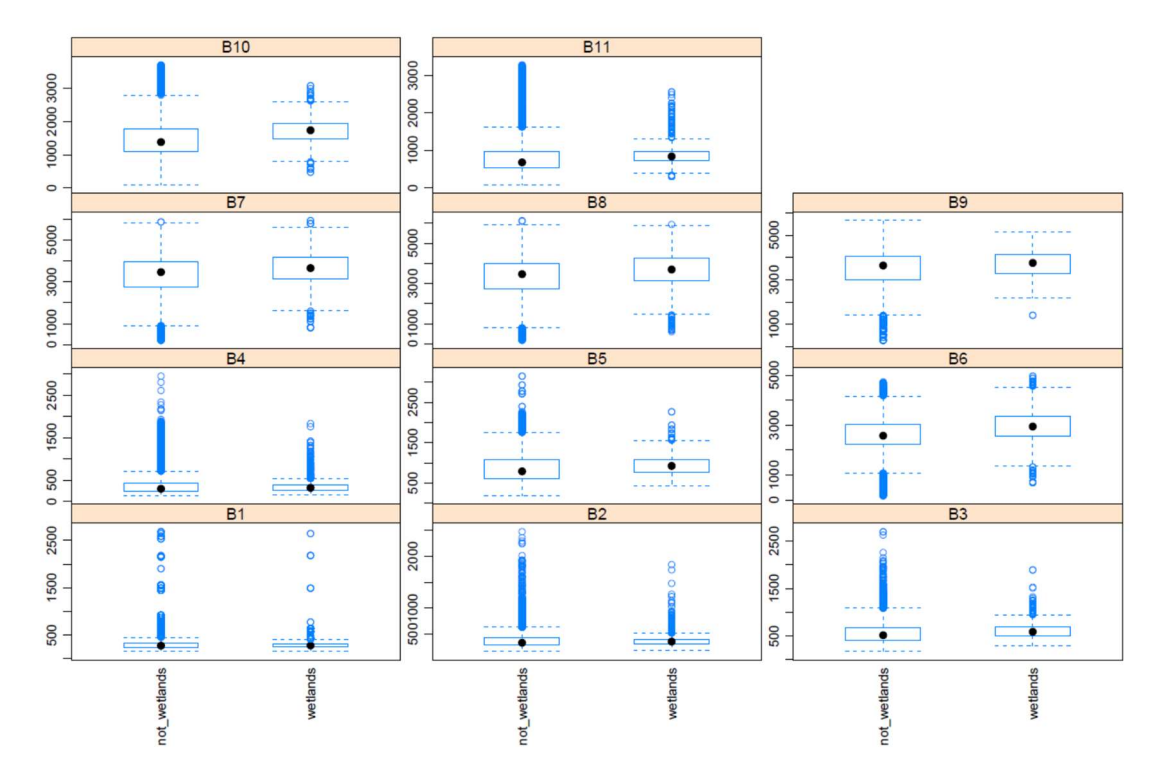

Obrázek 5: Odrazivost jednotlivých pásem (vysvětlujících proměnných)

Pro další výběr proměnných pásem jsme použili korelační matici na obr. č. 6. Zobrazuje souvztažnost mezi jednotlivými vysvětlujícími proměnnými. Její jednotlivé prvky představují hodnoty Pearsonova korelačního koeficientu. Díky symetrii matice můžeme znázornit jak konkrétní hodnoty korelačních koeficientů, tak opět pro přehlednost barevné.

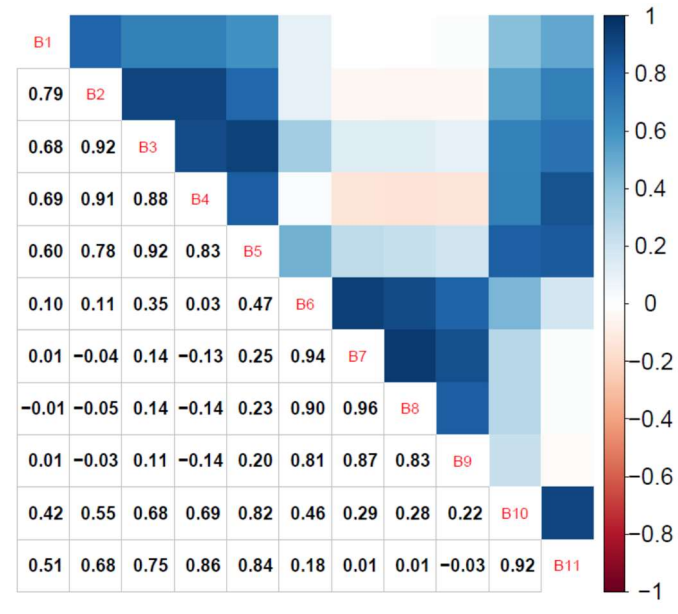

Obrázek 6: Korelační matice

schéma kde zápornou souvztažnost zobrazujeme v červené barvě a pozitivní souvztažnost v modré barvě. Intenzita barvy pak určuje velikost souvztažného koeficientu. Ta od hodnoty 0 do hodnoty 1 (také v absolutní hodnotě) roste. Pásma, která se blíží kladné hodnotě 1 obsahují podobné informace. Po definici těchto skutečností jsme se rozhodli pouze pro určité kombinace pásem, které nejlépe vystihují variabilitu vysvětlovaných souborů dat. Jak je na obrázku č.5 patrné do dalšího testování jsme posuzovali pásma proměnných B6 - B10 .

### 5.2 Výsledky klasifikace

Výsledky klasifikace byly zobrazeny v prostředí ArcGIS desktop (ver.10.7.1). Na podkladu Ortofota České republiky byly vyhotoveny tématické mapy. Pixely které byly vyhodnoceny jako mokřady jsou vybarveny červenou barvou (obr. č. 7 - 9). Přikládáme obrázky s výsledky podle jednotlivých použitých technik. Na závěr bylo provedeno porovnání výsledků jednotlivých technik se skutečným stavem(obr. č. 10).

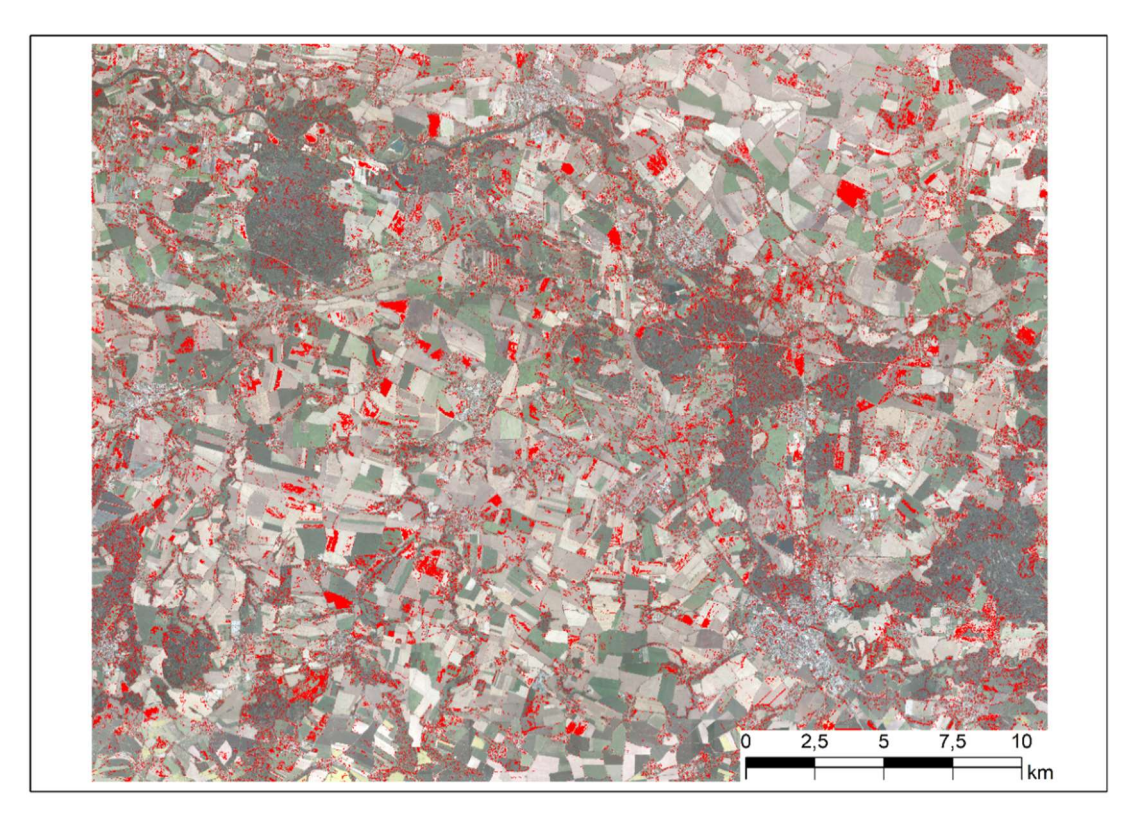

Obrázek 7:Vizualizace výsledků klasifikace technikou KNN

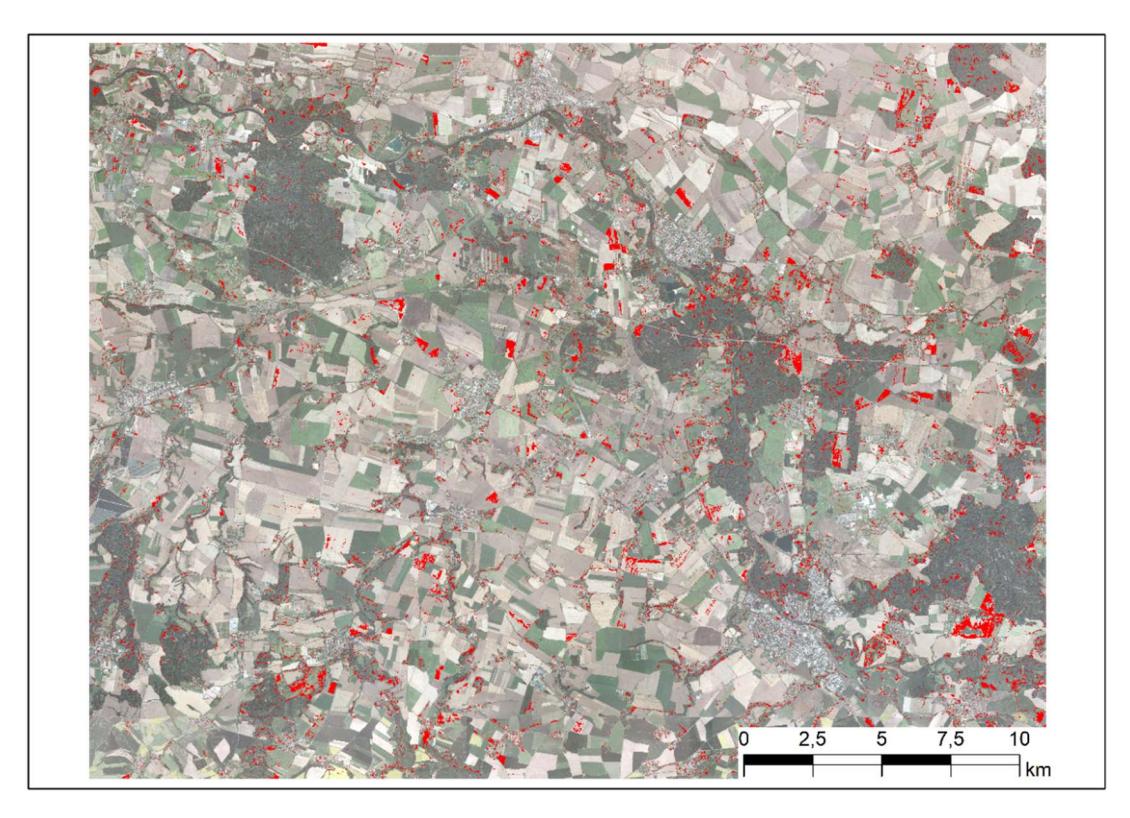

Obrázek 8: Vizualizace výsledků technikou RF

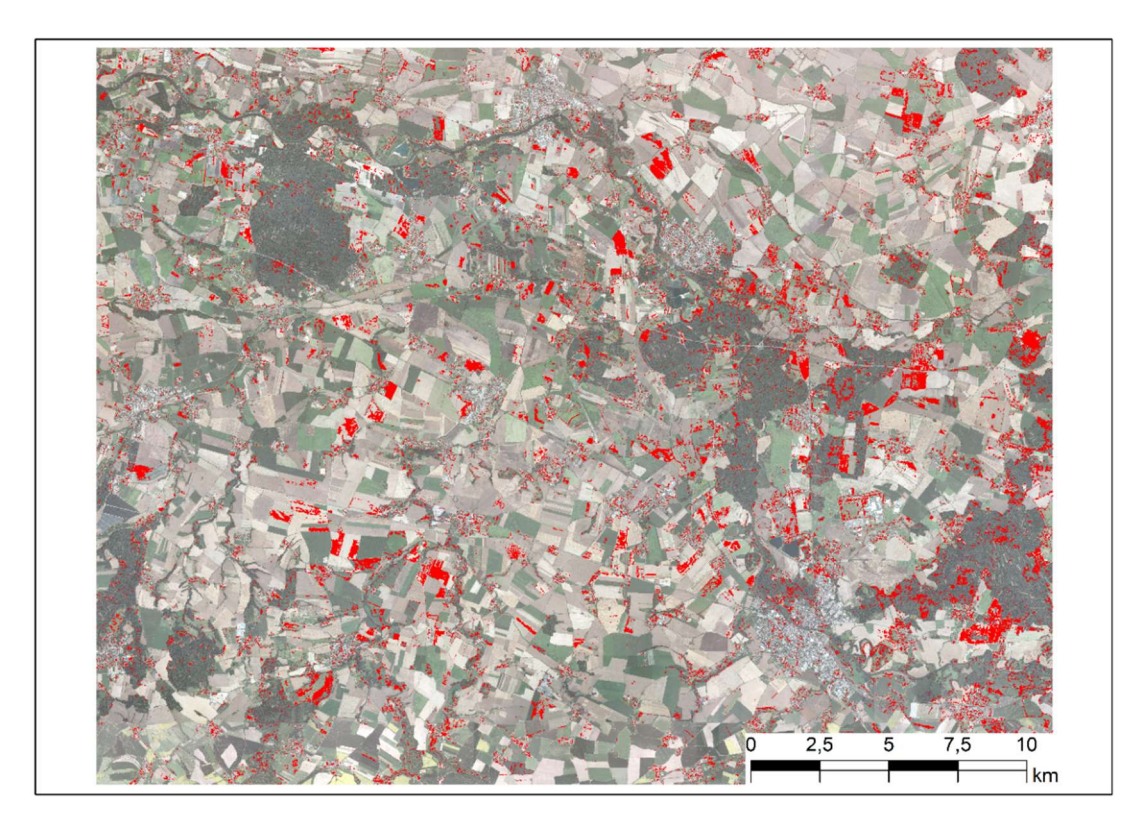

Obrázek 9: Vizualizace výsledků technikou SVM

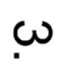

 $\dot{\mathcal{L}}$ 

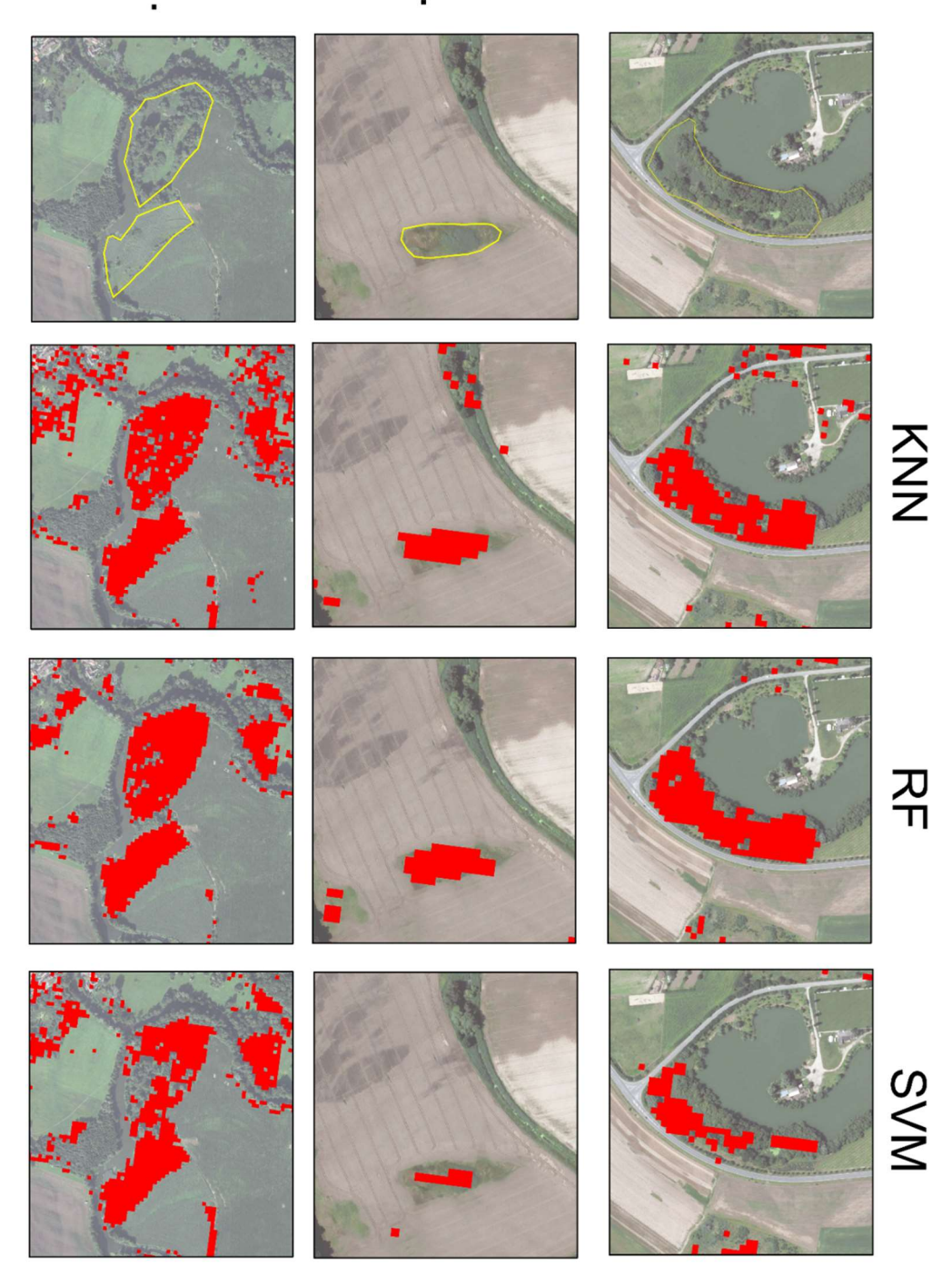

Obrázek 10: Porovnání klasifikace se skutečným stavem

Dle literární rešerše byly natrénovány tři modely techniky klasifikace K–Nearest Neighbours, Random Forests a Support Vector Machine. Každá z těcho technik kladla jiné nároky na výpočetní techniku. Zatímco KNN model si nárokoval časový rámec 45 minut na výpočetní techniku, SVM proběhl do 2 hodin a klasifikace technikou RF 10 hodin. Výměra a podíl z celkové plochy přítomnosti a nepřítomnosti mokřad na sledovaném území výše uvedenými technikami jsou shrnuty v tab. č 2. Je patrné, že technika KNN je při klasifikaci přítomnosti sledovaného krajinného prvku až nápadně velkorysá, což by mohlo vést k snížení důvěry správnosti výsledků.

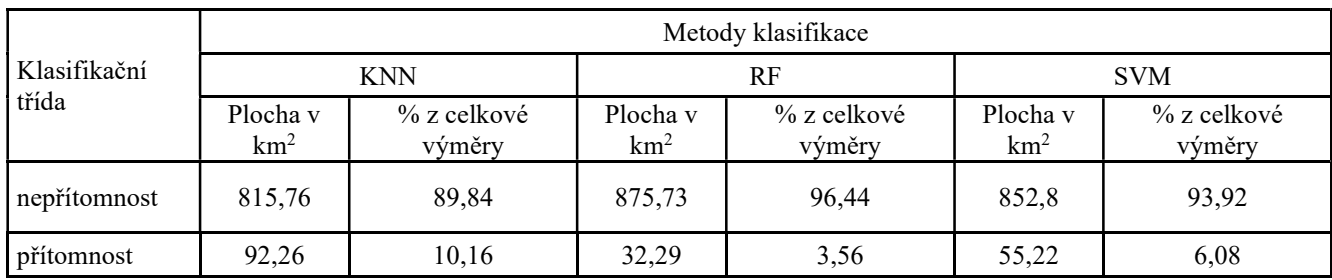

Tabulka.2: Plošné charakteristiky klasifikačních tříd

# 5.3 Vyhodnocení klasifikačních modelů

Vyhodnocení výkonu zkonstruovaných modelů proběhlo pomocí několika koeficientů vypočtených v rámci souhrnných statistik. V tab. č. 3 jsou uvedeny jejich konkrétní hodnoty pro jednotlivé modelovací techniky. Na první pohled by se mohlo zdát, že všechny techniky, které byly v rámci studie testovány, dosahují perfektních výsledků. Interpretace těchto koeficientů není zcela jednoznačná.

|             | <b>KNN</b> | RF       | <b>SVM</b> |
|-------------|------------|----------|------------|
| Kappa Index | 0,7586     | 0,8238   | 0,6029     |
| Accuracy    | 0,9262     | 0,9472   | 0,8921     |
| Sensitivity | 0,9605     | 0,9797   | 0,9738     |
| Specifity   | 0,783      | 0,8117   | 0,5514     |
| - value     | 2,20E-16   | 2,64E-14 | 2,20E-16   |

Tabulka 3: Performance statistiky

Z pohledu koeficientu Kappa Index dosahují všechny zkonstruované modely hodnot značně výkonných modelů, přičemž nejvyšších hodnot nabývá technika RF. Technika SVM je na spodní hranici uvedeného hodnocení. Při hodnocení, Accuracy (přesnost) bylo zjištěno, že tento koeficient poskytuje velmi vysoké hodnoty svědčící o značné kvalitě modelů. Při porovnání s vizualizací výsledků klasifikace pro všechny aplikované techniky docházím k závěru, že tento koeficient v tomto případě pro účely vyhodnocení výkonnosti modelu nelze brát v úvahu, protože s největší pravděpodobností došlo ke zpracování datově nevyvážené sady, ve které existuje značný nepoměr mezi pozitivní a negativní predikcí. Koeficienty senzitivity a specificity modelu se odvíjejí od predikční chyby a popisují matematicky přesnost, s jakou se uvádí přítomnost či nepřítomnost správné klasifikační třídy v porovnání se skutečností. Zatímco senzitivita se týká pozitivně klasifikovaných pixelů, specificita řeší opačný případ. Z dostupných hodnot vyplývá, že všechny modely klasifikací nadstandardně hodnotí klasifikovanou přítomnost, u nepřítomnosti přijatelných výsledků dosahuje pouze modelovací technika RF. Z výše uvedených skutečností lze jednoznačně určit jako nejvýkonnější modelovací techniku RF, a to jak z hlediska vyhodnocení vizualizace jeho výsledku, tak z pohledu posouzení dostupných výkonnostních statistik.

## 6. Diskuze

V této práci je prokázáno možné využití dat programu Copernicus mise Sentinel-2 k detekci podmáčených lokalit. K jejich zpracování lze použít volně dostupný software založený na jazyku R. Vzhledem k tomu, že se jednalo především o prověření postupu ze zahraničních studií, které ale nebyly primárně zaměřeny na stejný krajinný pokryv, se budu v následující diskuzi věnovat spíše nedostatkům, které spatřuji.

V první řadě zmíním tréninkovou množinu. Data o přítomnosti sledovaného krajinného pokryvu byla účelně sbírána v okolí vodního toku Labe. Tím pádem byla potlačena zásada rovnoměrného rozmístění prvků po modelované oblasti. Dalším faktorem ovlivňující vzorek mohlo být stanovení klasifikace tříd: Přítomnost/ nepřítomnost mokřad a podmáčených území. Bylo tak provedeno z důvodu neexistence těchto údajů ve vstupních datech. V další práci by bylo vhodné rozšířit klasifikační schéma o bažiny, lužiny, slatiny atp. Případně by k tomu bylo možné použít funkci ffs (Forward feature selection) balíčku CAST.

Velmi překvapivý byl také nedostatečný počet vzorků dat mise Sentinel-2. Komplikací dat je jejich kvalita. Z důvodů možné sněhové pokrývky je na našem území vhodné zvolit ke klasifikaci snímky pouze v období cca květen až říjen. Další hendikep je poměrně vysoká oblačnost zaznamenaná na snímcích. Při požadavku na snímky s co nejnižší oblačností, byl nabídnut relativně malý počet snímků.

V této práci vůbec neuvažuji o proměnných z hlediska ekologického stavu mokřadů/podmáčených lokalit, a kdy je jejich vodní hladina na nejvyšší úrovni. Vzalali bych tuto skutečnost v úvahu byl by trénovaný vzorek dat ještě menší.

Dále v rámci trénovacích modelů bylo použito pouze samostatných spektrálních pásem, která v mnoha případech vykazovala vysoké korelační hodnoty. Ovšem v případových studiích dle Kaplan a kol. (2017), Bhatnagar (2020), a Pena-Regueiro (2020) bylo teoreticky prokázáno, že zajímavější je využití spektrálních indexů (kombinací spektrálních pásem). Využity byli pouze všeobecně známé indexy NDVI, NDWI, avšak dnes máme k dispozici databáze spektrálních indexů, které jsou určeny konkrétně pro data mise Sentinel-2 mají mnohem širší rozsah.

Satelitní data samostatně mají také několik limitů, které pro sledování podmáčených oblastí nejsou zrovna žádoucí. Jelikož satelitní data pořizují především obrazový záznam. Jsou především v DPZ vhodná pro průzkumné mapování a následující monitoring mokřadů na geograficky velkých plochách. Techniky pro zlepšení klasifikace mokřadů pomocí satelitních dat dálkového průzkumu země zahrnují použití multitemporálních snímků a doplňkových dat. Multitemporální snímky umožňují nejvyšší přesnost při identifikaci mokřadů a rozlišení od jiných typů krajinného pokryvu. A pokud je to možné, mokřady by měly být před klasifikací odděleny od ostatních typů krajinného pokryvu. Toto oddělení se často provádí pomocí

pomocných dat, nebo hustotního segmentu Landsat TM pásma 5. Vrstvené metody nebo metody založené na pravidlech obecně poskytují lepší výsledky než konvenční statistické klasifikační metody, často kvůli použití pomocných dat. Pokud jsou požadovány podrobné informace s jemnějším prostorovým rozlišením, než má satelitní senzor, pak by měla být použita metoda klasifikace subpixelů Kombinace radarových dat spolu s optickými daty pro identifikaci a mapování mokřadů dosud nebyla plně využita. Radar je užitečný pro studium mokřadů díky své schopnosti rozlišovat mezi zatopenými a nezatopenými oblastmi, a to i v lesích. Kromě toho lze radarová data sbírat téměř za všech povětrnostních podmínek, což je vlastnost, která je zvláště důležitá v oblastech s častou oblačností (Ozesmi 2002).

 Závěrem lze říci, že klasifikace mokřadů pomocí satelitních snímků je obtížná, ale užitečná.

# 7. Závěr

V této práci byli shrnuty poznatky o detekci podmáčených lokalit pomocí DPZ. Byli provedeny rešerše především zahraničních periodik zaměřené na problematiku detekce vodních pokryvů a jejich klasifikace pomocí statistických technik a strojového učení.

V aplikační části byla ověřena získaná teorie a pomocí dat mise Sentinel-2, strojového učení pomocí opensource softwaru studia R a jednodušších statistických technik, byl vytvořen pokus o klasifikaci krajinného pokryvu mokřadu z digitalizovaných dat. Bylo prokázáno možné využití výše zmíněných nástrojů.

Díky datům programu Copernicus a strojovému učení mohou být tato území poměrně jednoduše detekována. Mohou být využita pro jejich vývoj. V kombinaci s analýzami krajiny, kde se mokřady vyskytovali původně v historii, lze dosáhnout velmi efektivních nástrojů pro managment tohoto krajinného prvku.

# 8. Zdroje

AOPK ČR, ©2021: Mokřady České republiky (online) [cit.2022.3.14] dostupné z ˂http://mokrady.ochranaprirody.cz/o-mokradech-mokrady/˃.

Arst, H., 2003: Optical properties and remote sensing of multicomponental water bodies. Springer Science & Business Media, University of Aberdeen, 2003. 231 s.

Balatka, B., Kalvoda, J., 2006: Geomorfologické členění reliéfu Čech, Kartografie Praha, Praha, 80 s. +mapy.

Bhatnagar, S., Gill, L., Regan, S., Naughton, O., Johnston, P., Waldren, S., Ghosh, B., 2020: Mapping vegetation communities inside wetlands using Sentinel-2 imagery in Ireland. International Journal of Applied Earth Observation and Geoinformation 88: 102083. 1-13.

Bertini, F., Brand, O., Carlier, S. Del Bello, O., Drusch, O., Duca, R., Fernandez, V., Ferrario, C., Ferreira, M.H., Isola, C., Kirschner, V., Laberinti, P., Lambert, M., Mandorlo, G., Marcos, P., Martimort, P., Schricke-Didot, M.H., Schwieso, C., a kol. 2012: Sentinel-2: ESA's optical high-resolution mission for GMES operational services. Remote sensing of Environment 120. S. 25-36

Bivand, R., Keit, T., Rowlingson, B., Pebesma, E., Sumner, M., Hijmans, R., Baston, D., Rouault, E., Warmerdam, F., Ooms, J., Rundel, C., 2015: Package 'rgdal'. Bindings for the Geospatial Data Abstraction Library. (online) [cit.2022.2.3] Dostupné z <https://cran.r-project.org/web/packages/rgdal/index>.

Brando, V.E.; Dekker, A.G. 2003: Satellite hyperspectral remote sensing for estimating estuarine and coastal water quality. IEEE Trans. Geosci. Remote Sens. 41, 1378–1387s.

Campbell J. B. 2011: Introduction to remote sensing, 5th edition. The Guilford Press, New York. 620s.

Copernicus Programme ©2022: CORINE Land Cover (online) [cit.2022.3.14], dostupné z <https://land.copernicus.eu/pan-european/corine-land-cover>.

Clark, P.E., Rilee, M.L. Remote Sensing Tools for Exploration: Observing and Interpreting the Electromagnetic Spectrum. Springer Science & Business Media, 2010. ISBN144196830X. 346 s.

Claverie, M., Masek, J. G.. Ju, J., Dungan, J.L., 2017: Harmonized landsat-8 sentinel-2 (HLS) product user's guide. National Aeronautics and Space Administration (NASA): Washington, DC, USA, (online) [cit.2022.3.3] dostupné z ˂https://hls.gsfc.nasa.gov/˃

ČÚZK © 2010, Geoportál ČÚZK přístup k mapovým produktům a službám resortu. (online) [cit.2022.3.14]. dostupné z <https://geoportal.cuzk.cz/(S(xu5omlxz1nnbovlwayj5zi10))/default.aspx˃

Demek, J., Mackovčin, P.,Balatka, B., Buček, A. Cibulková, P., Culek, M., Čermák, P., Dobiáš, D., Havlíček, M., Hrádek, M., Kirchner, K., Lacina, J., Pánek, T., Slavík, P., Vašátko, J., 2006: Zeměpisný lexikon ČR: Hory a nížiny. 2. vyd. Brno: AOPK ČR, 582 s.

Dobrovolný P., 1998: Dálkový průzkum země. Masarykova univerzita, Brno, 210s.

Dzuráková, M., Osičková, K., Uhrová, J., Rozkošný, M., Smelík, L., Nemejcová, D., Zahrádková, S., Štěpánková, P., Macků, J. 2017. Potenciál aplikace přírodě blízkých opatření pro zadržení vody v krajině a zlepšení ekologického stavu vodních útvarů. Vodohospodářské Technicko-Ekonomické Informace. 59 (6). 25.

Frazier, P. S., Page, K.J. 2000: Water body detection and delineation with Landsat TM data. Photogrammetric engineering and remote sensing 66.12. 1461-1468 s.

Henrich, V., Jung, A., Götze, C., Sandow, C., Thürkow, D., Gläßer, C., 2009: Development of an online indices database: Motivation, concept and implementation. 6th EARSeL Imaging Spectroscopy SIG Workshop Innovative Tool for Scientific and Commercial Environment Applications Tel Aviv, Israel, March 16- 18.

Henrich, V., Krauss, G., Götze, C., Sandow, C., 2012: IDB - www.indexdatabase.de, Entwicklung einer Datenbank für Fernerkundungsindizes. AK Fernerkundung, Bochum, 4.-5. 10.

Hijmans, R. J., et al. Package 'raster'. R package, 2015, 734.

Horák, J., 2014: Dálkový průzkum země. Ostrava. E-learningová podpora. Vysoká škola báňská-Technická univerzita Ostrava, Hornicko-geologická fakulta, 148 s.

Huntington, J., CSIRO Exploration, Geoscience, Australia.

Jech, K., 2008: Kolektivizace a vyhánění sedláků z půdy. Vyšehrad, s. r. o., Praha, 336 s.

Jech, K., 2001: Soumrak selského stavu 1945–1960. Sešity Ústavu pro soudobé dějiny AV ČR, 250 s.

Junk, W.J., An, S., Finlayson, C.M., Gopal, B., Květ, J., Mitchell, S.A., Mitsch, W.J., Robarts, R.D., 2013: Current state of knowledge regarding the world's wetlands and their future under global climate change: a synthesis. Aquat Sci 75, 151–167.

Kuhn, M., Johnson, K., 2019: Feature engineering and selection: A practical approach for predictive models. CRC Press. 298s.

Kuhn, M., R Core Team, 2020:. Package 'caret'. The R Journal, 223 s.

Kaplan, G., Avdan, U., 2017: Mapping and monitoring wettlands using Sentinel-2 satellite imagery. Remote Sensing & Spatial Information Sciences, 2017, 4/W4:1-7.

Karatzoglou, A., Smola, A., Hornik, K., Maniscalco, M. A., Teo, H. Ch., NICTA, 2019: Package 'kernlab'. CRAN R Project. Dostupné z ˂https://cran.rproject.org/web/packages/kernlab/index.html>.

Liaw, A. and Wiener, M. (2002) Classification and Regression by Random Forest. R News, 2, 18-22.

Luka, V., Mertl, J., Pernicová, H., Ponocná, T., Réjentová, L., Rollerová, M., Stein, Z., Vlčková, V., 2017: Vývoj krajinného pokryvu dle CORINE Land Cover na území ČR 1990-2012. Cenia, Praha, 32 s.

Main-Knorn M., Pflug B.,Louis J., Debaecker V., Müller-Wilm U., Gascon F., 2017: Sen2Cor for Sentinel-2. Proc.Spie (online) [cit.2022.3.12] dostupné z ˂https://www.spiedigitallibrary.org/conference-proceedings-ofspie/10427/2278218/Sen2Cor-for-Sentinel-2/10.1117/12.2278218.short?SSO=1>

Mucherino A., Papajorgji P.J., Pardalos P.M. (2009): Data Mining in Agriculture. Springer Optimization and Its Applications, vol 34. Springer, New York, NY, 218s.

MŽP a. © 2008-2020: Program Copernicus (online) [cit.2022.3.12], dostupné z ˂https://www.mzp.cz/cz/program\_copernicus˃

MŽP b.© 2008-2020: Ramsarská úmluva o mokřadech (online) [cit.2022.3.12], dostupné z <https://www.mzp.cz/cz/ramsarska\_umluva\_o\_mokradech>

Ozesmi, S.L., Bauer, M.E., 2002: Satellite remote sensing of wetlands. Wetlands Ecology and Management 10, 381–402 s.

Pebesma, E, Bivand R., Racine, E., Sumner, M., Cook, I., Keitt, E., Lovelace, R., Wickham, H., Ooms, J., Muller, K., Pedersen, T.L., Baston, D., Dunnington, D., 2018: Simple Features for R. R package version 0.6-3. Dostupné z ˂cran. r-project. org/package= sf˃.

Pena-Reguiero, J., Sebastiá-Frasquet, M., Estornell, J., Aguilar-Maldondo, J.A., 2020: Sentinel-2 application to the surface characterization of small water bodies in wetlands. Water 12. 1-15.

R Core Team,2018: A Language and Environment for Statistical Computing. R Foundation for Statistical Computing, Vienna. (online) [cit.2022.3.18] Dostupné z ˂https://www.r-project.org/˃

Ranghetti, L., Boschetti, M., Nutini, F., Busseto, L., 2020: "sen2r": An R toolbox for automatically downloading and preprocessing Sentinel-2 satellite data. Computers & Geosciences, 139, 104473.

Reichholf, J., 1998: Pevninské vody a mokřady: Ekologie evropských sladkých vod, luhů a bažin. Ikar Praha, Praha, 223 s.

Richter, P., 2020a: Trajektorie vývoje mokřadů v horní části povodí Výrovky za uplynulých 180 let. Vodohospodářské technicko-ekonomické informace, 62.6: 20-26.

Richter, P., 2020b: Mokřady na archivních mapových podkladech. Vodohospodářské technicko-ekonomické informace, 62 (4), 30–37.

Richter, P., 2021: Problematika interpretace archivních mapových podkladů v případě mokřadních biotopů. Vodohospodářské technicko-ekonomické informace, 63 (5), 32– 38.

Richter, R., Louis, J., Müller-Wilm, U., 2012: Sentinel-2 msi–level 2a products algorithm theoretical basis document. European Space Agency, (Special Publication),  $49.1 - 72s.$ 

Sen2Cor v2.8 – STEP 2021. (online) [cit.2022.3.14], dostupné z ˂http://step.esa.int/main/snap-supported-plugins/sen2cor/sen2cor\_v2-8/˃.

Seznam.cz, a.s,. © 1996-2022: Mapy.cz (online) [cit.2022.3.14] dostupné z <https://mapy.cz/>

Schliep, K., Hechenbichler, K., 2016: Package 'kknn'. 15s. (online) [cit.2022.2.15] Dostupné z <https://cran.r-project.org/web/packages/kknn/kknn.pdf>

Skaloš, J., Richter, P., Keken, Z., 2017: Changes and trajectories of wetlands in the lowland landscape of the Czech Republic. Ecological Engineering, 108, 435-445.

Ministerstvo zemědělství, © 2009-2022: Veřejný registr půdy – LPIS. (online) [cit..2022.3.14]. Dostupné z <https://eagri.cz/public/app/lpisext/lpis/verejny2/plpis/>

Phan, T.N., Kappas, M., 2018: Comparison of Random Forest, k-Nearest Neighbor, and Support Vector Machine Classifiers for Land Cover Classification Using Sentinel-2 Imagery. Sensors 18, no. 1: 18.

Wickham, H., Chang, W., 2016: Package 'ggplot2'. Create Elegant Data Visualisations Using the Grammar of Graphics. Version, 2.1: 1-189s.

Ye, Y.; Yang, C.; Zhu, B.; Zhou, L., 2021; He, Y.; Jia, H. Improving Co-Registration for Sentinel-1 SAR and Sentinel-2 Optical Images. Remote Sens, 13, 928.